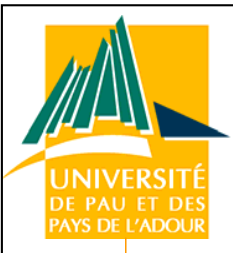

Contribution à l'Ingénierie Dirigée par les<br>
Modèles en EIAH : le cas des situations<br>
problèmes coopératives<br> **Thierry Nodenot<br>
En Propierie de la Contrat de la Propierie de la Contrat<br>
En Propierie de la Propierie de la C** 

1

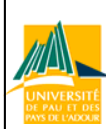

**Laboratoire LIUPPA – Equipe** Idée

**Adoratoire LIUPPA** 

Equipe | dée

## AL Plan de l'exposé

- $\checkmark$ Objet des travaux
- $\checkmark$  Descriptif des activités menées
- $\checkmark$ Bilan et perspectives des travaux
- $\checkmark$  Tableaux synthétiques de mon activité scientifique

2

#### $\checkmark$ Conclusion et remerciements

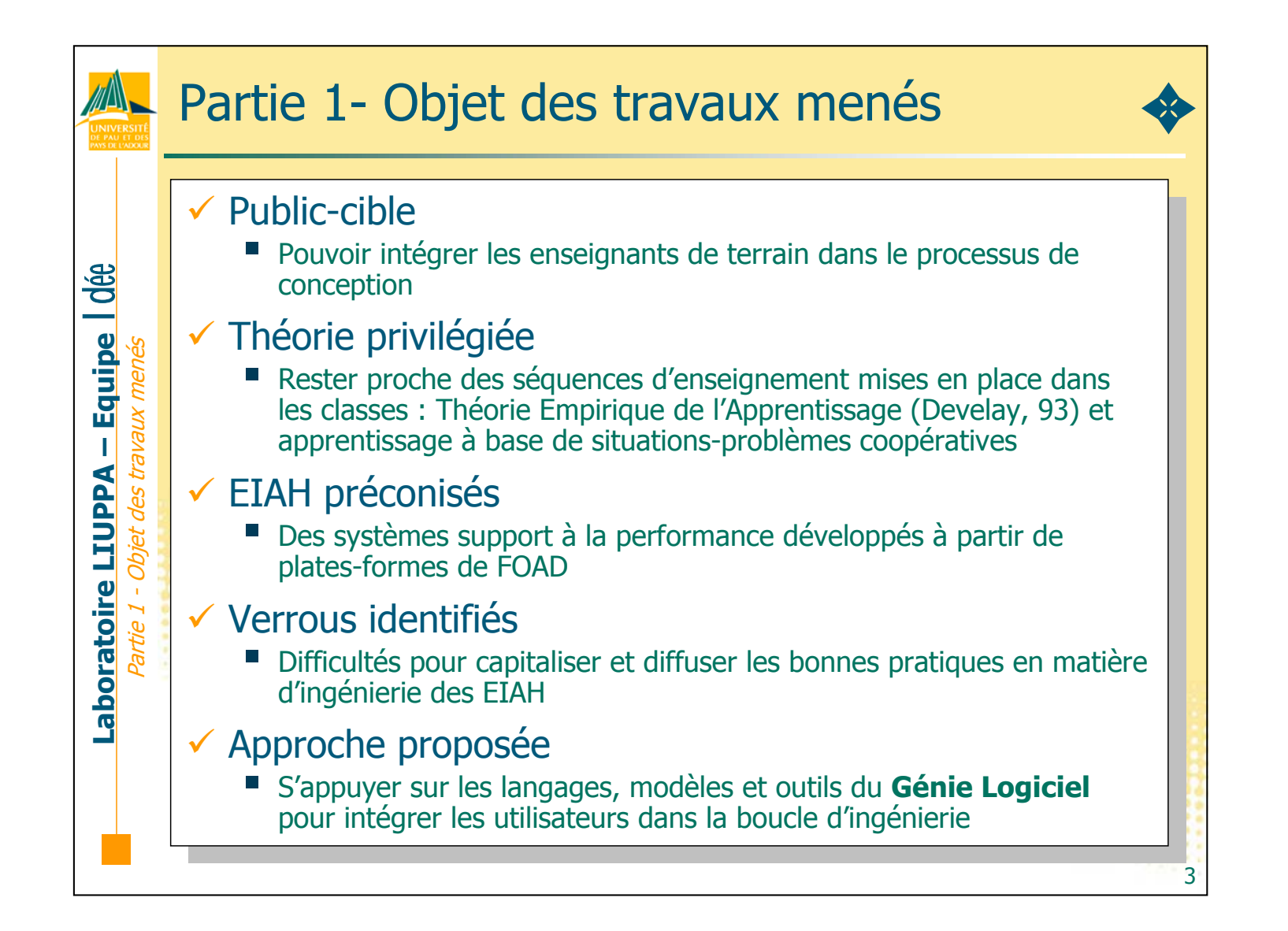

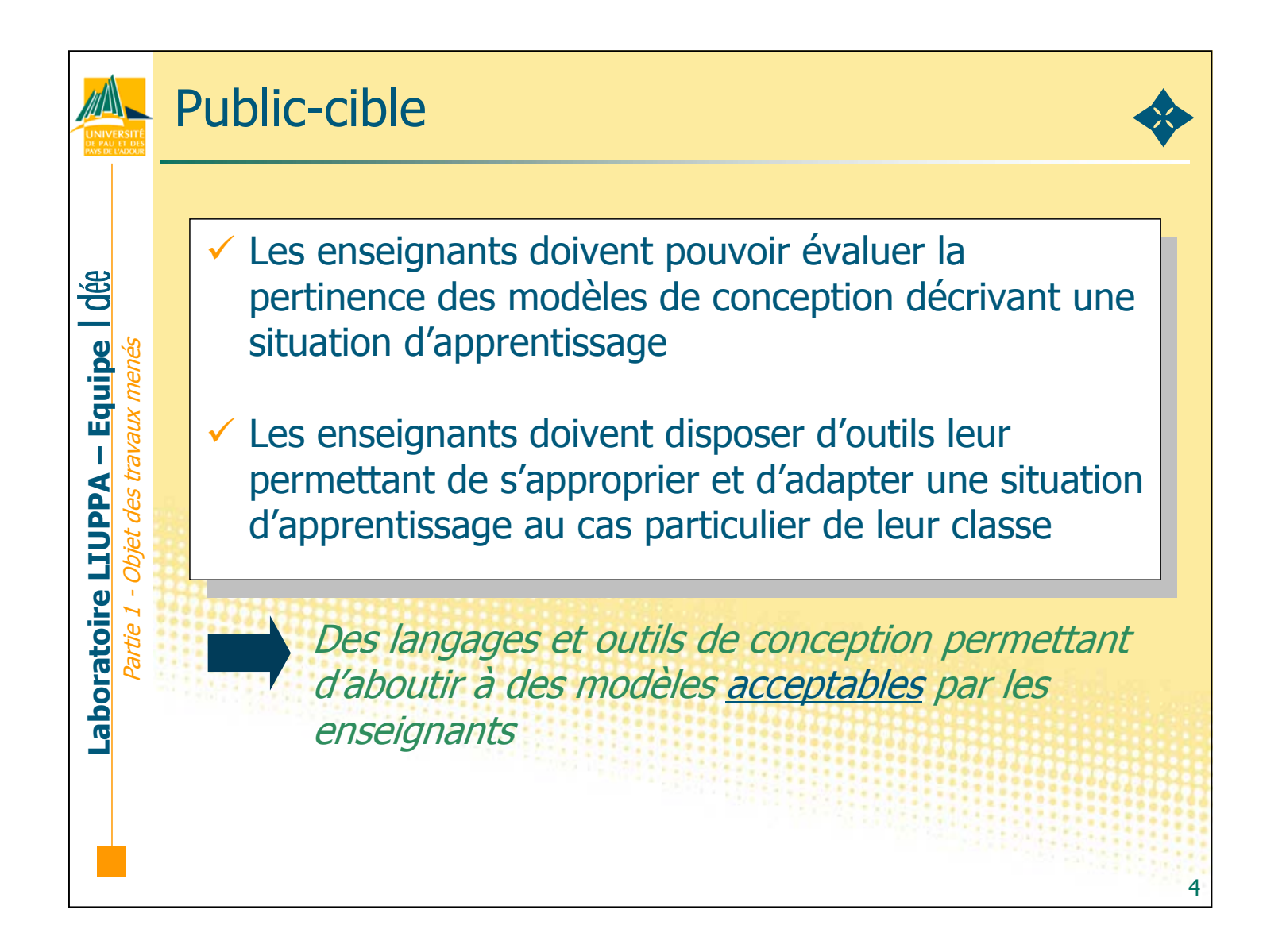

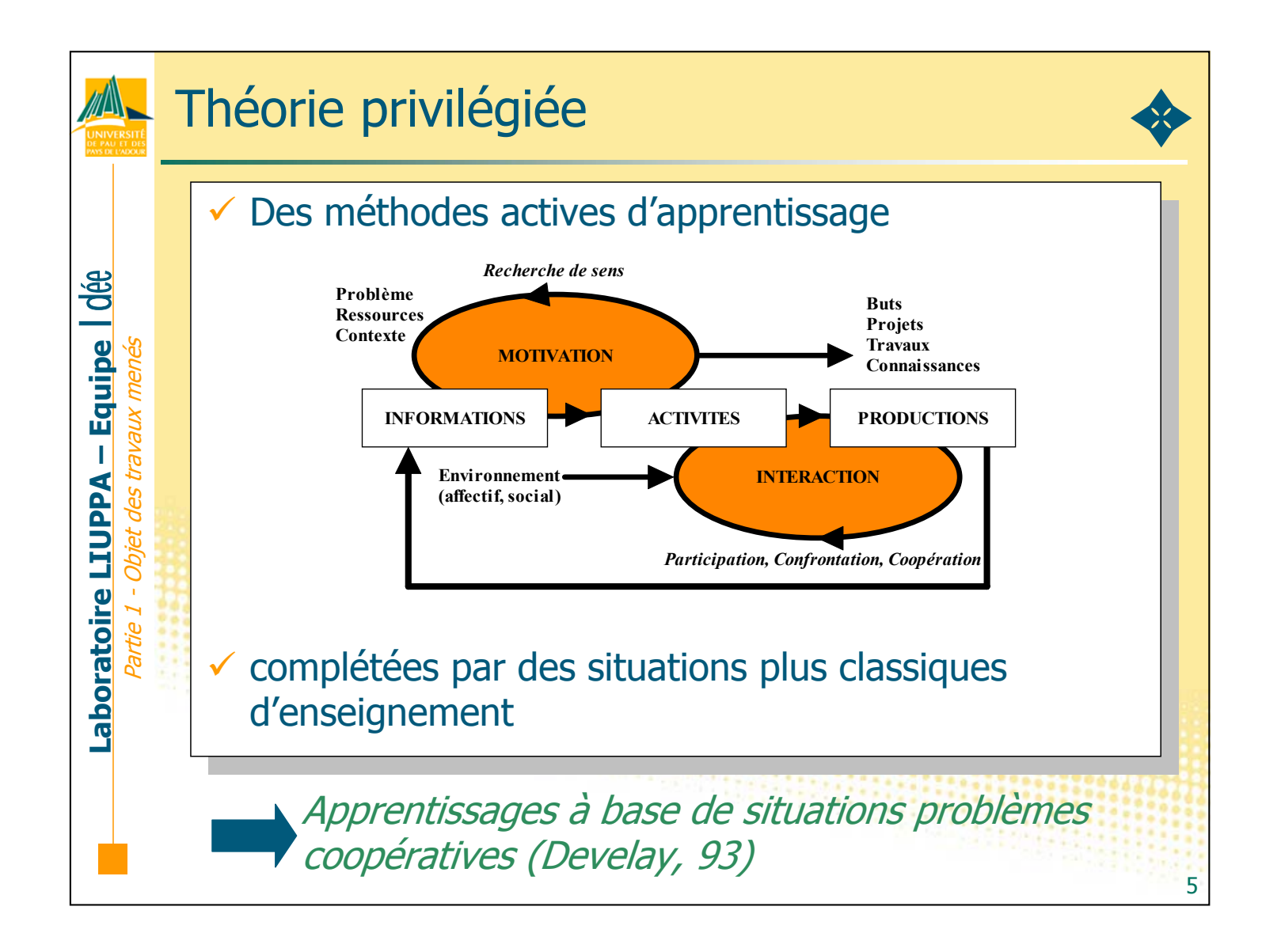

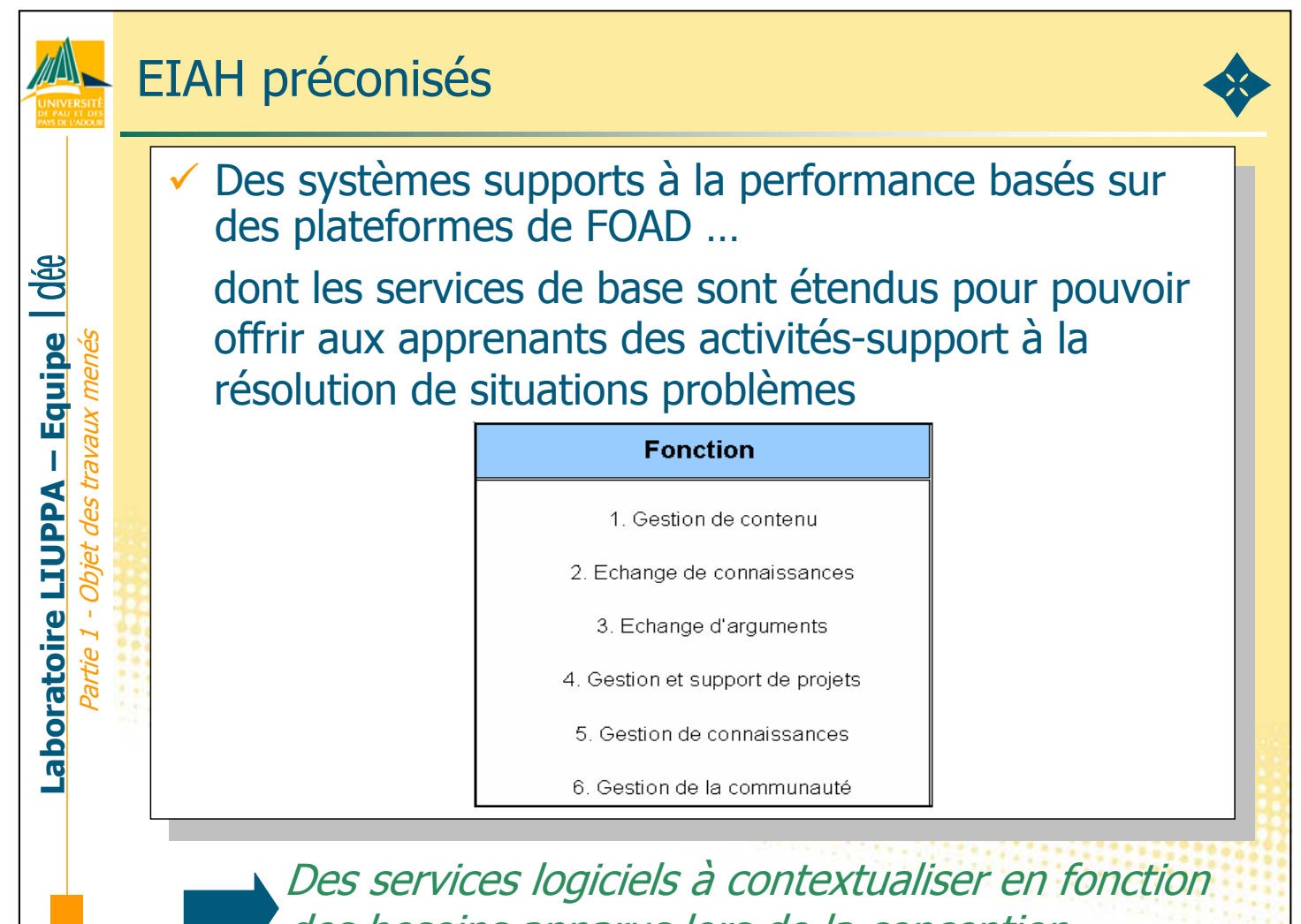

des besoins apparus lors de la conception

6

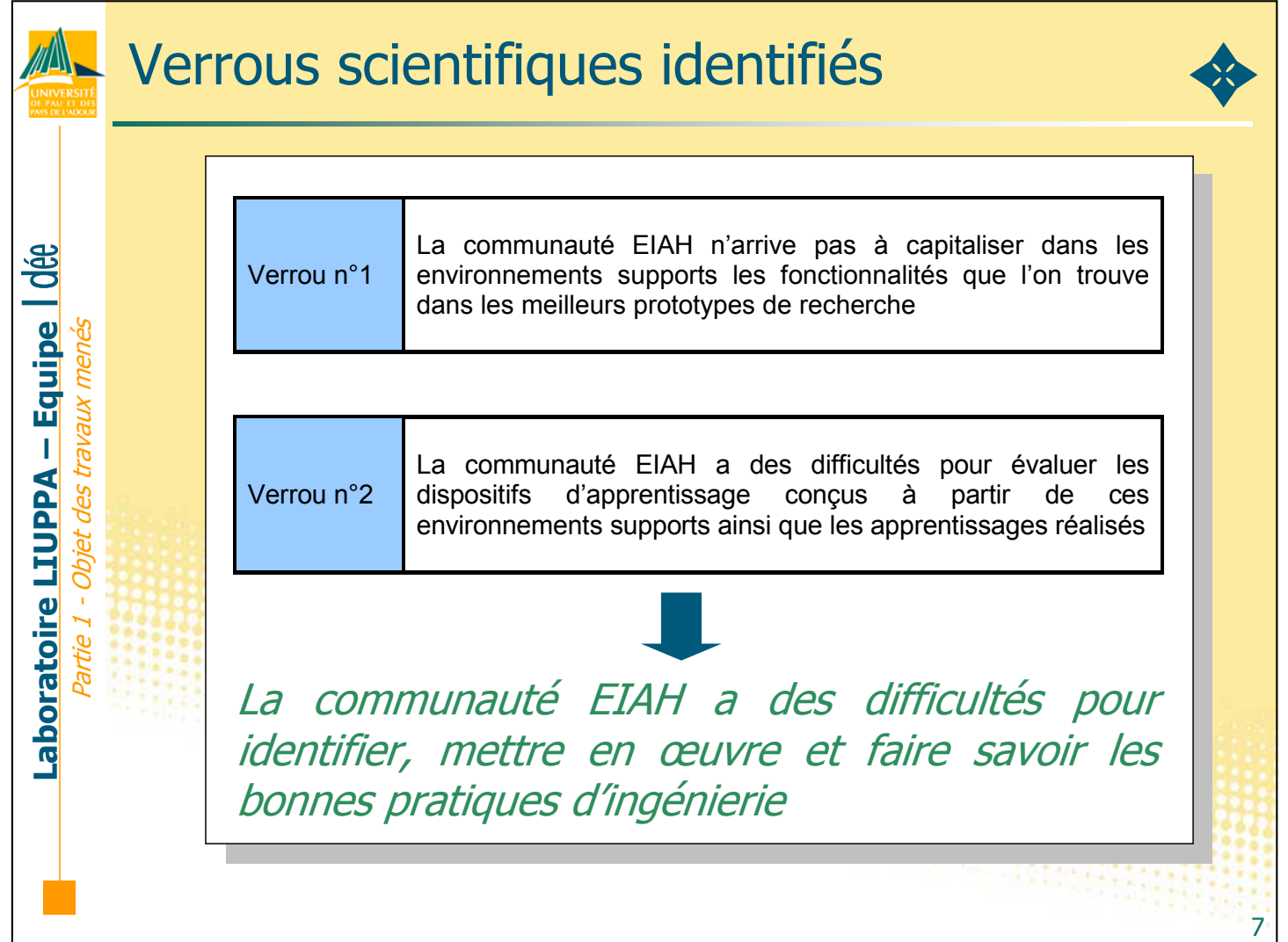

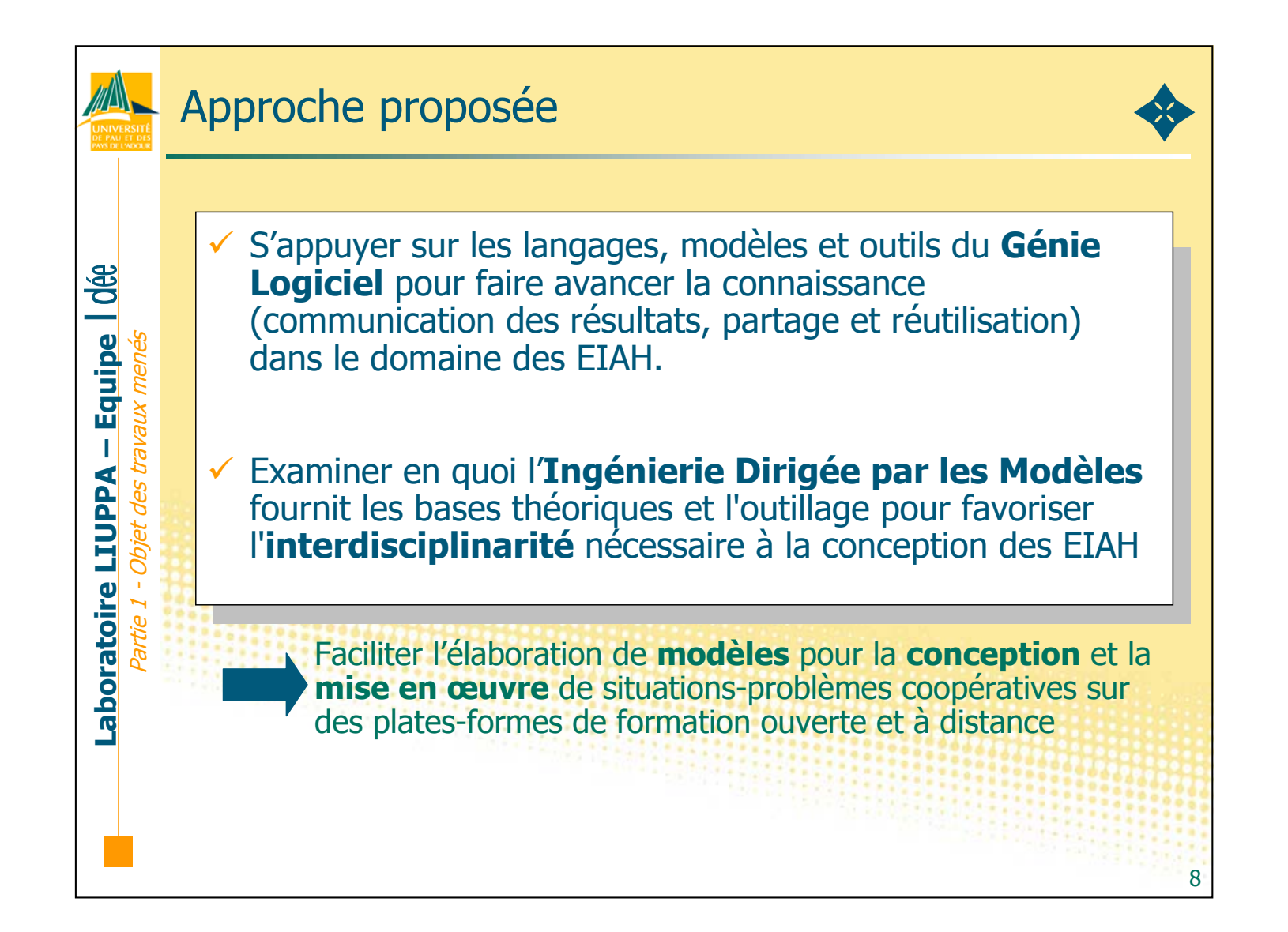

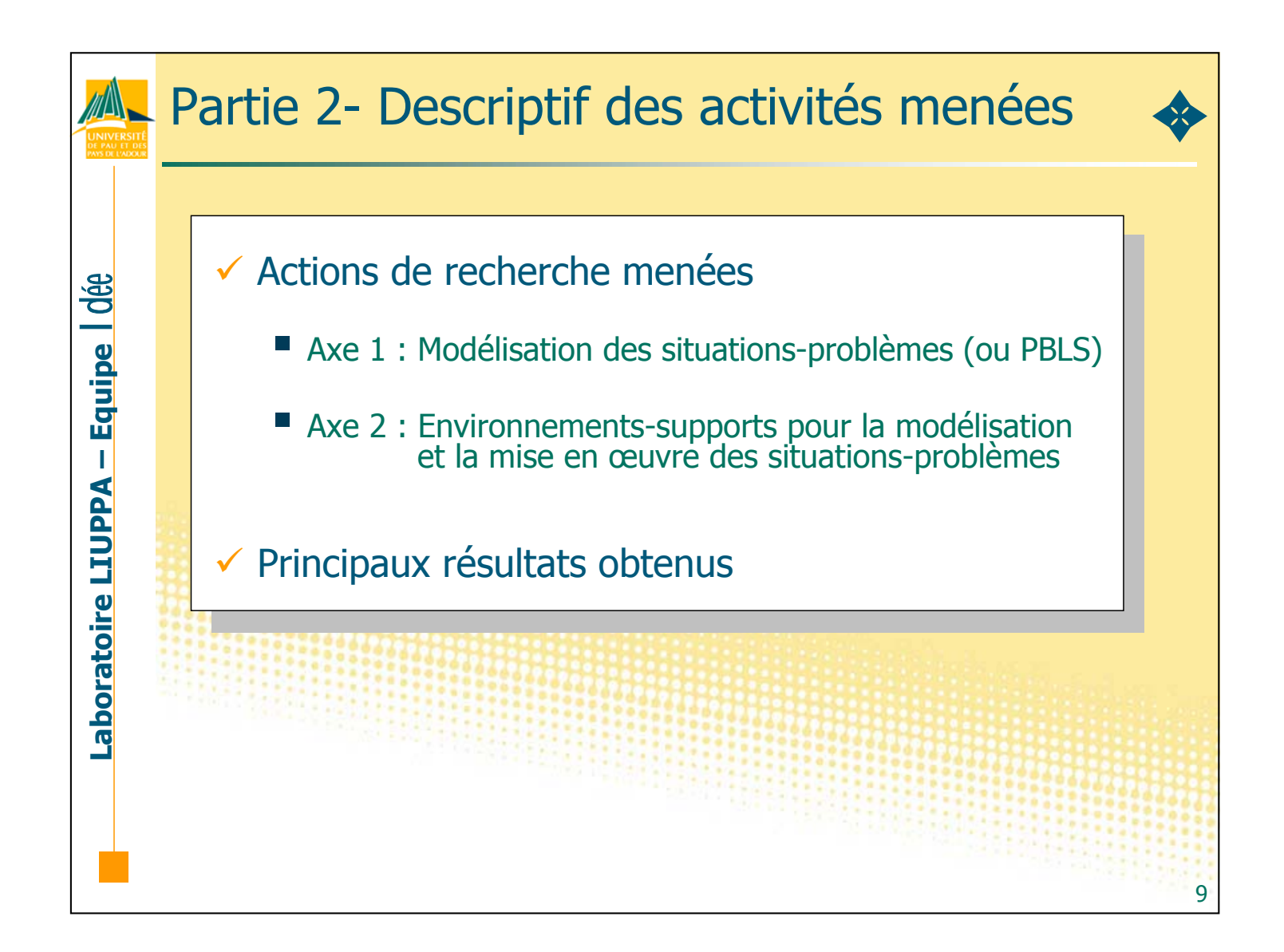

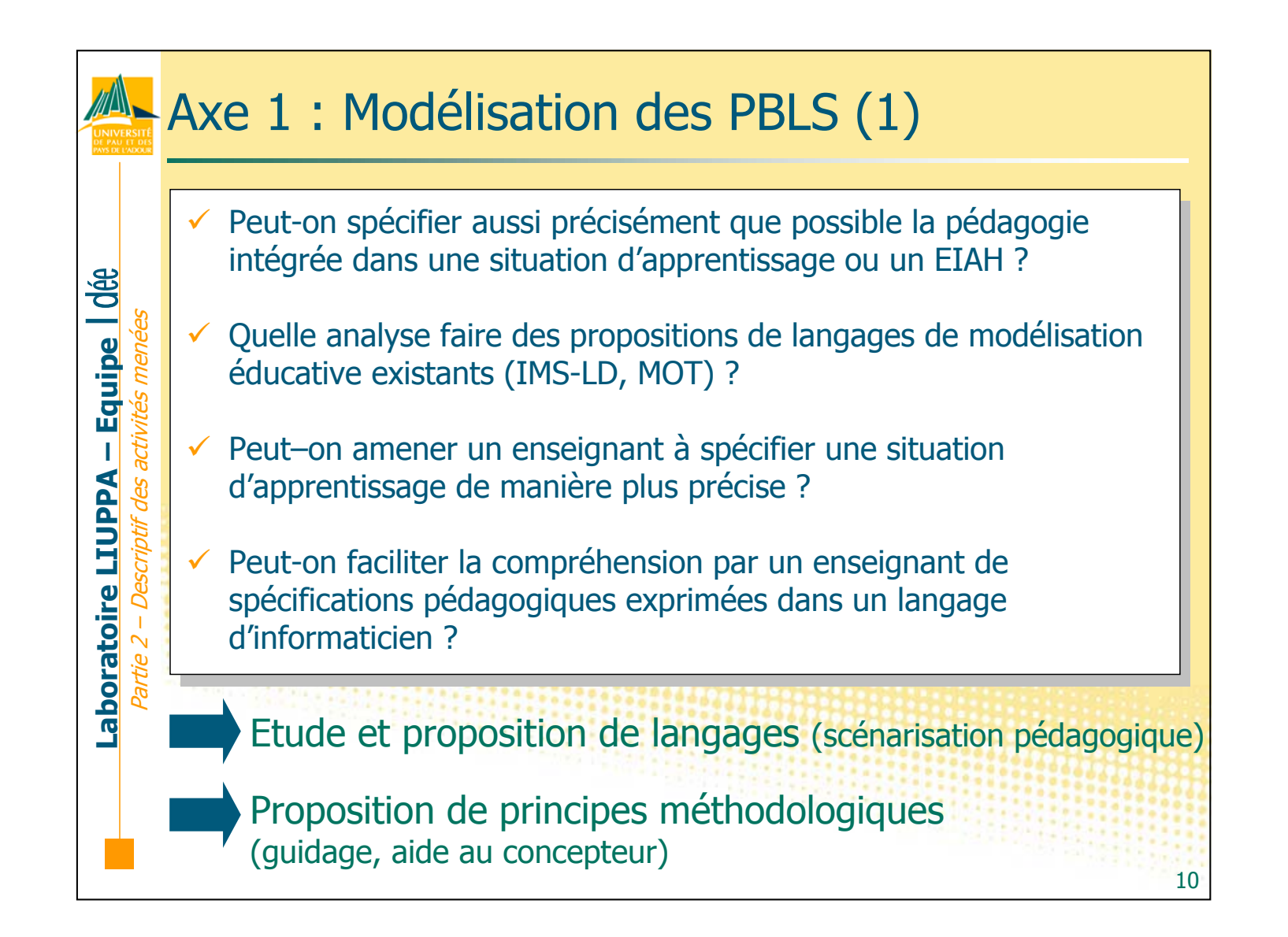

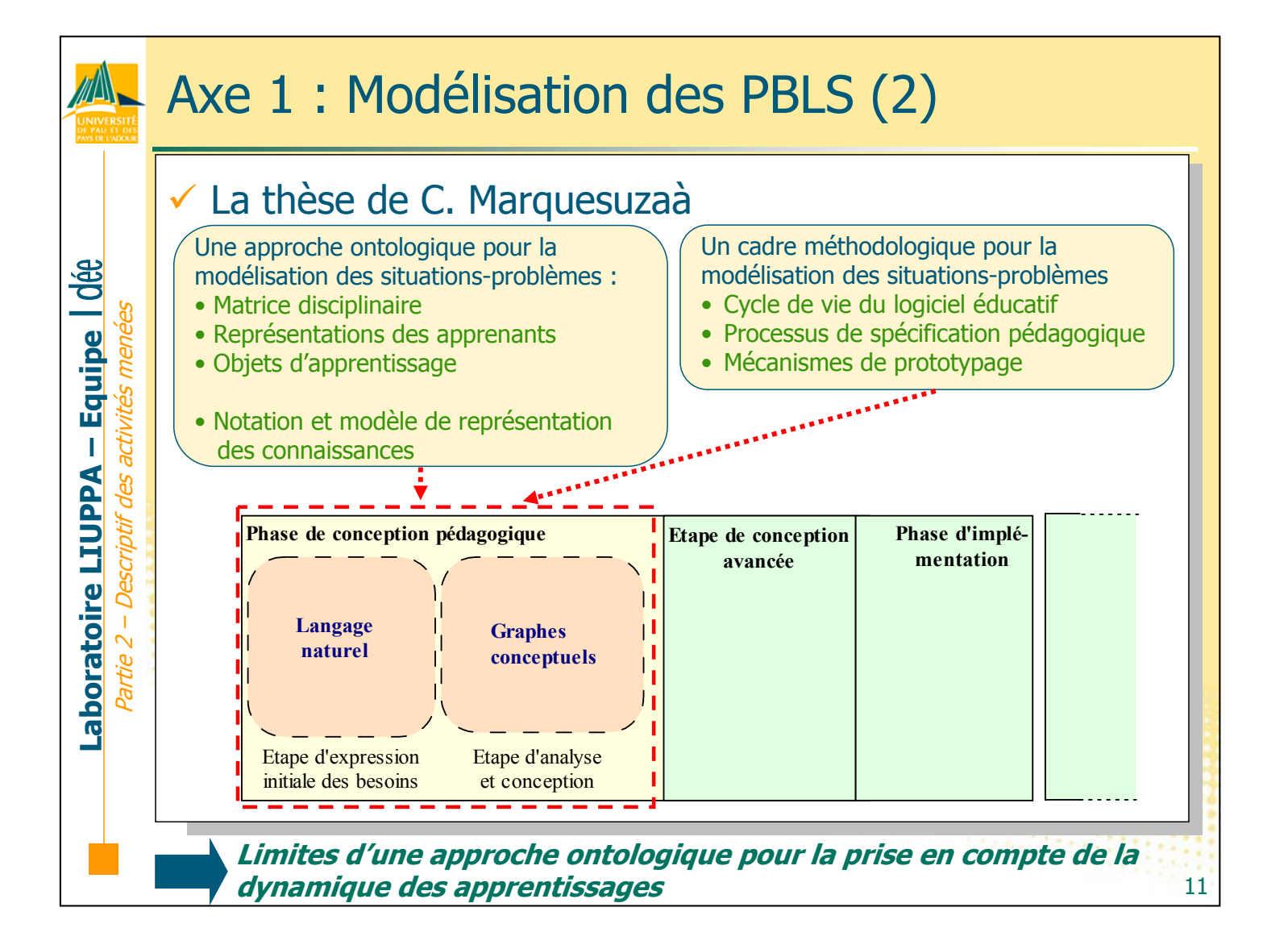

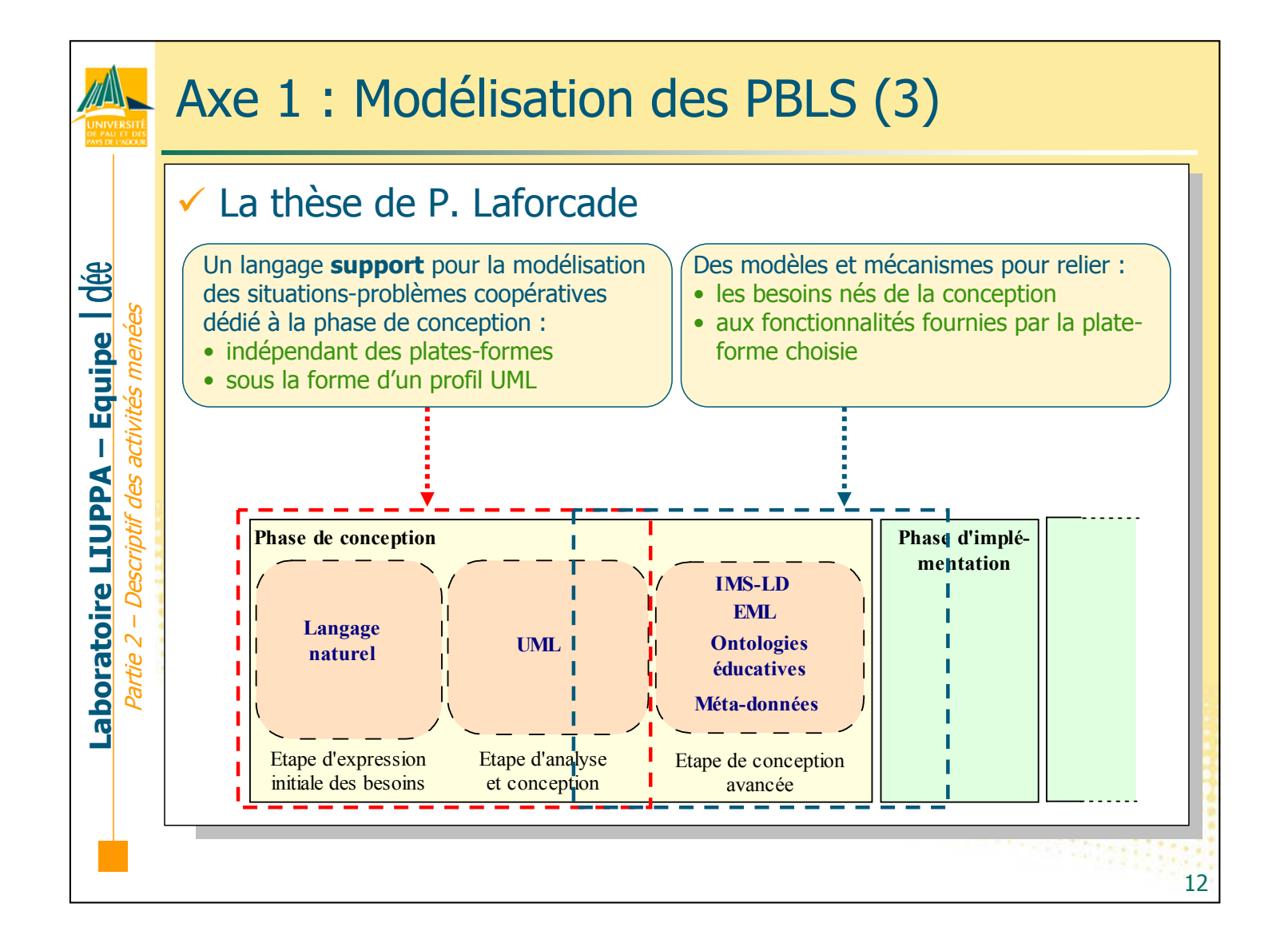

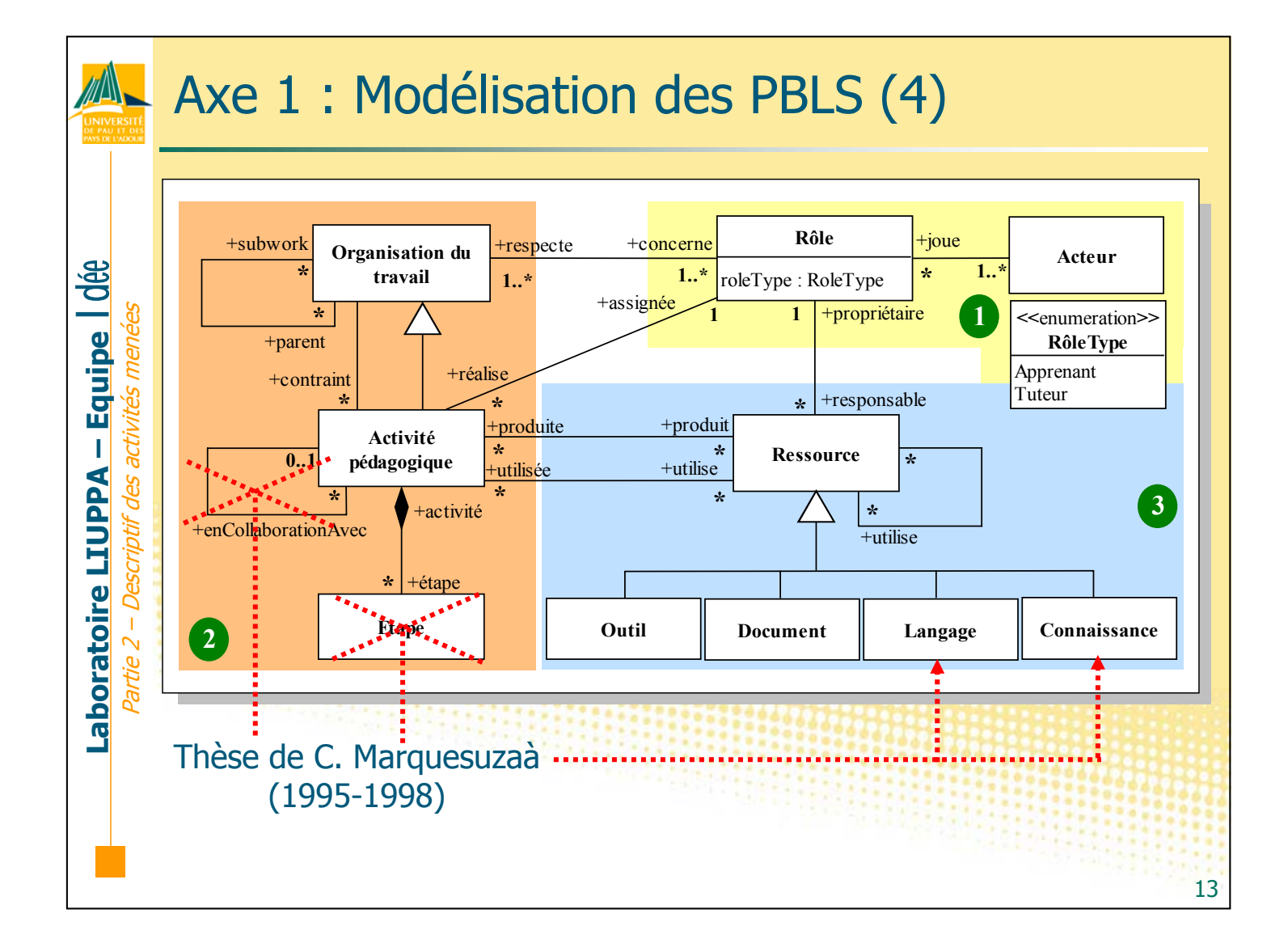

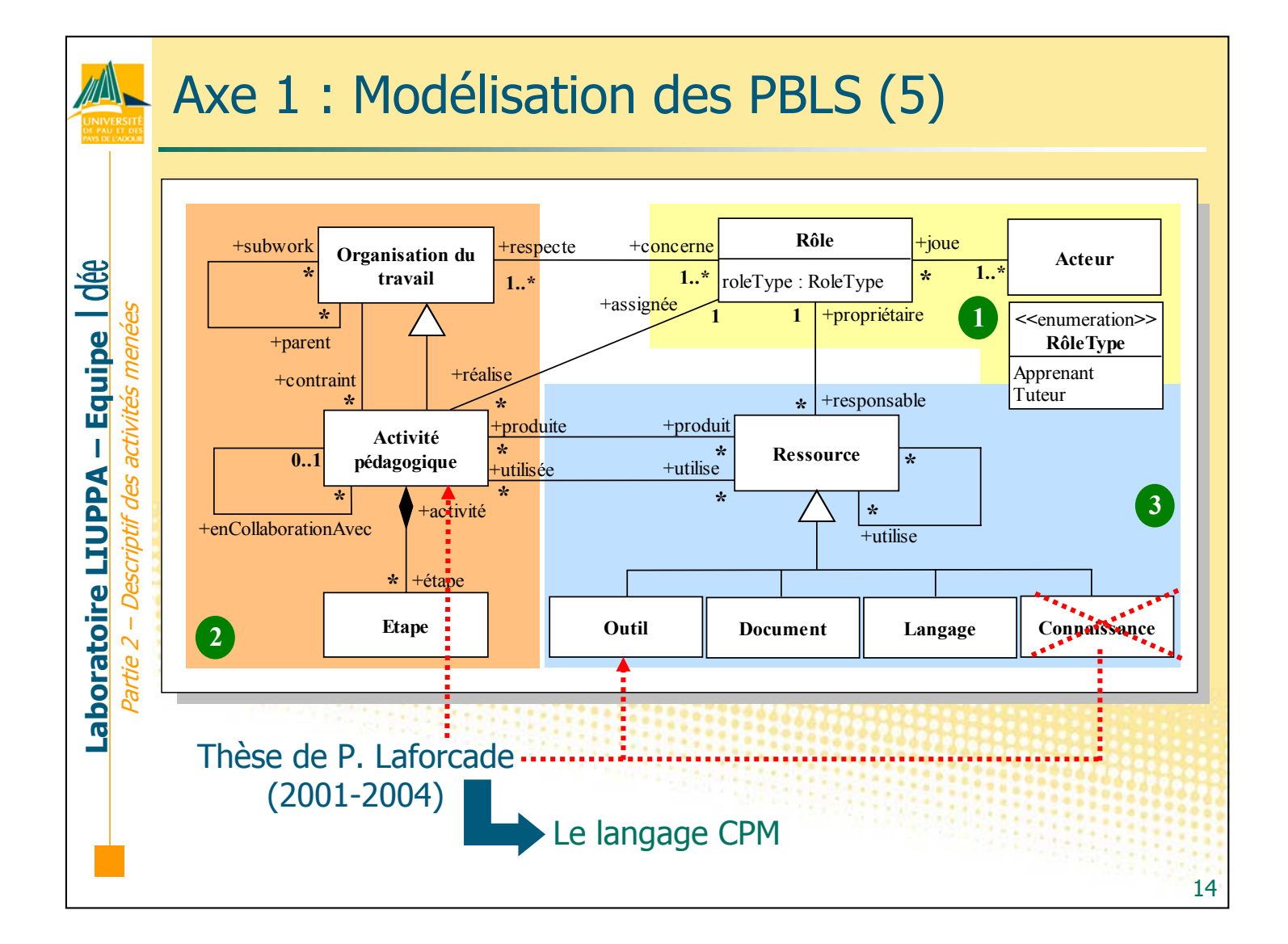

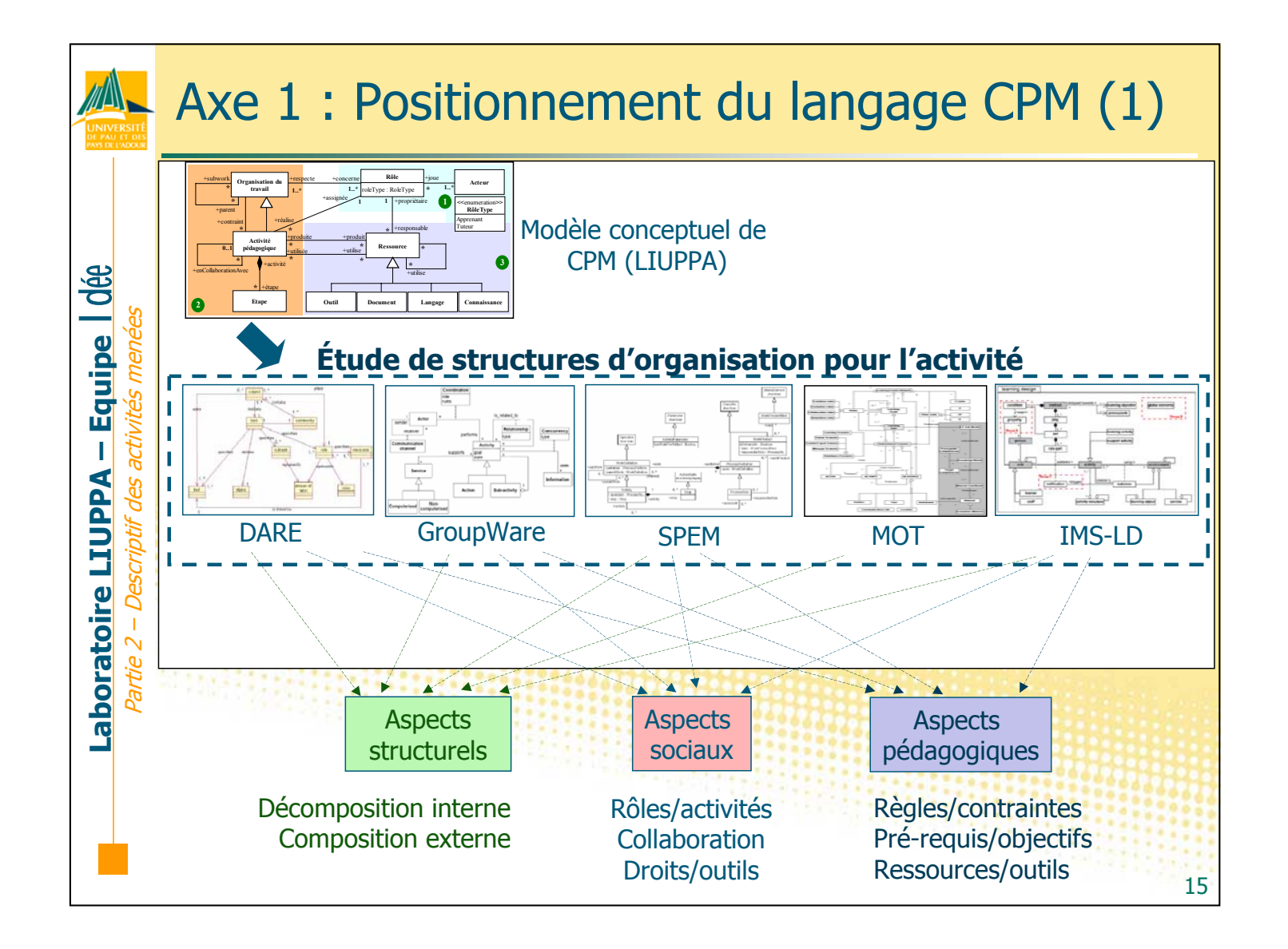

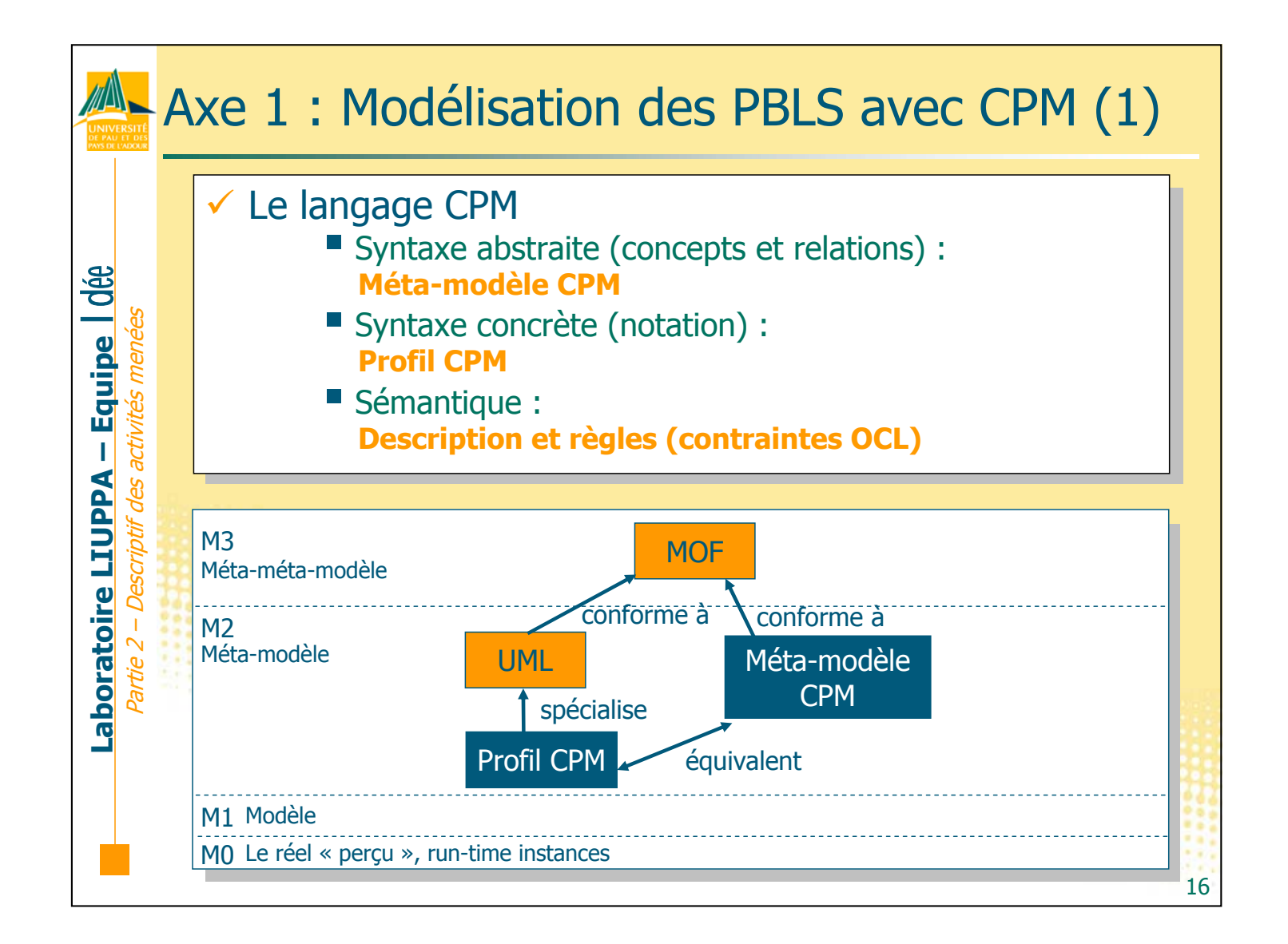

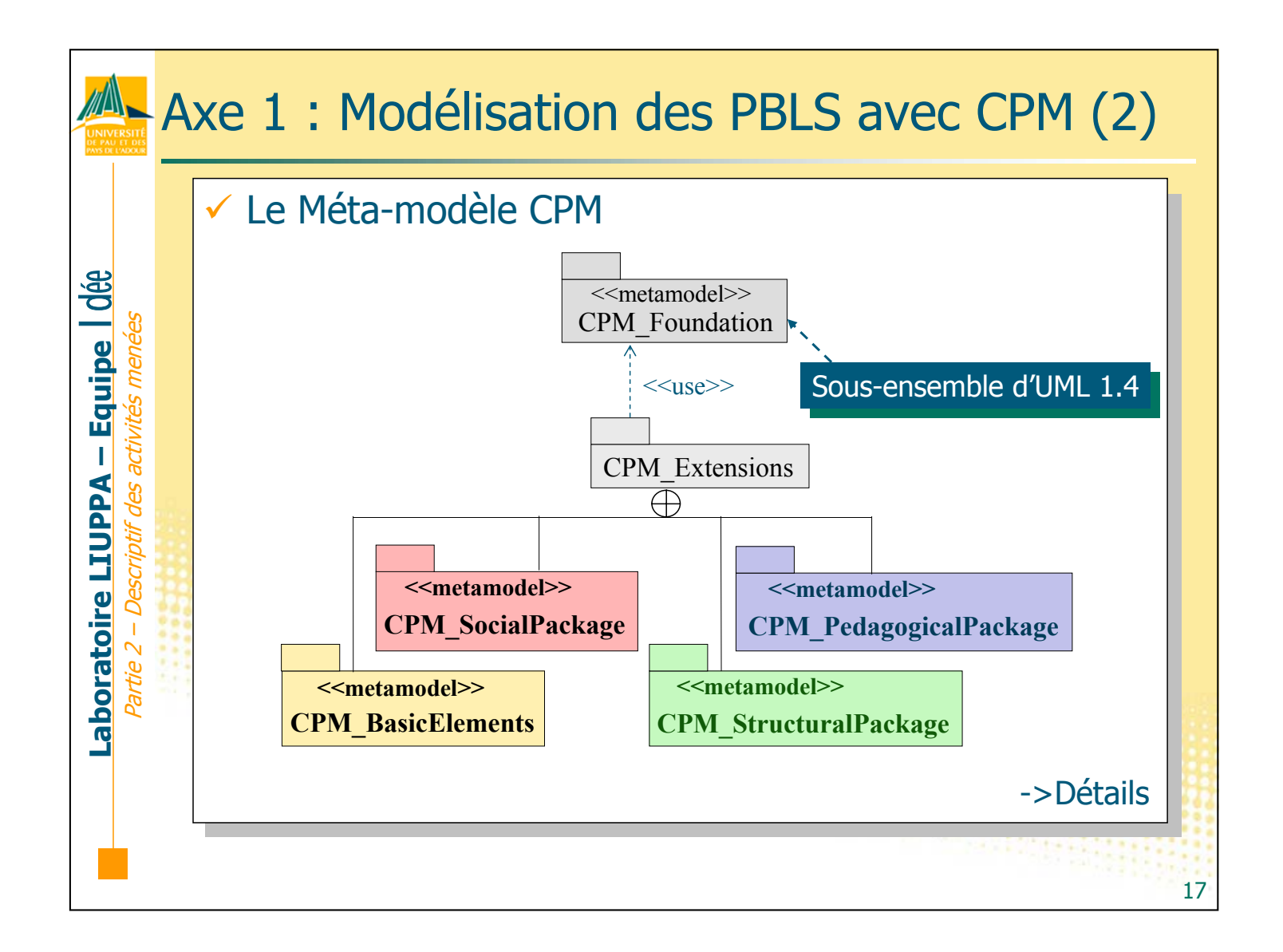

# AL Axe 1 : Modélisation des PBLS avec CPM (3)

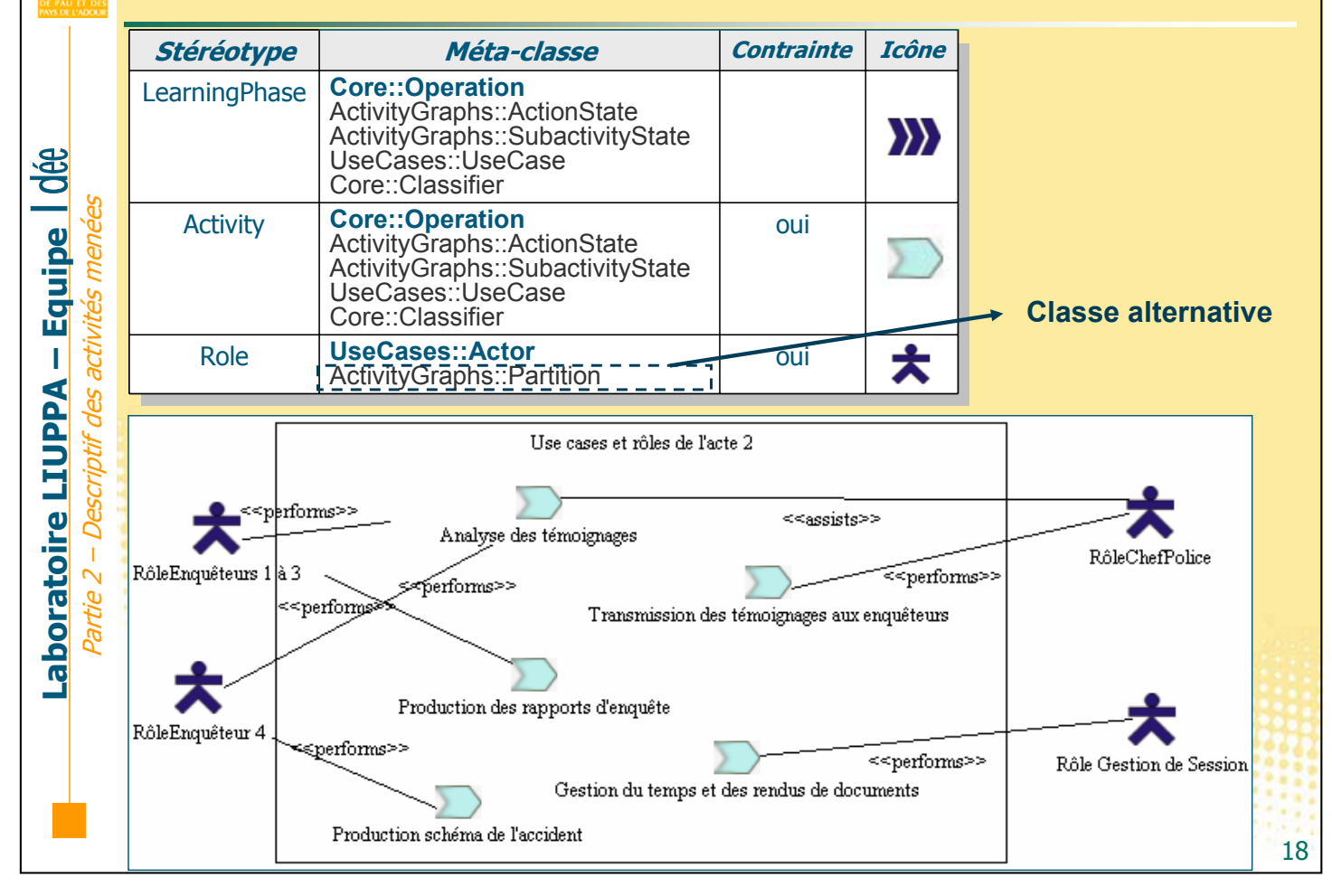

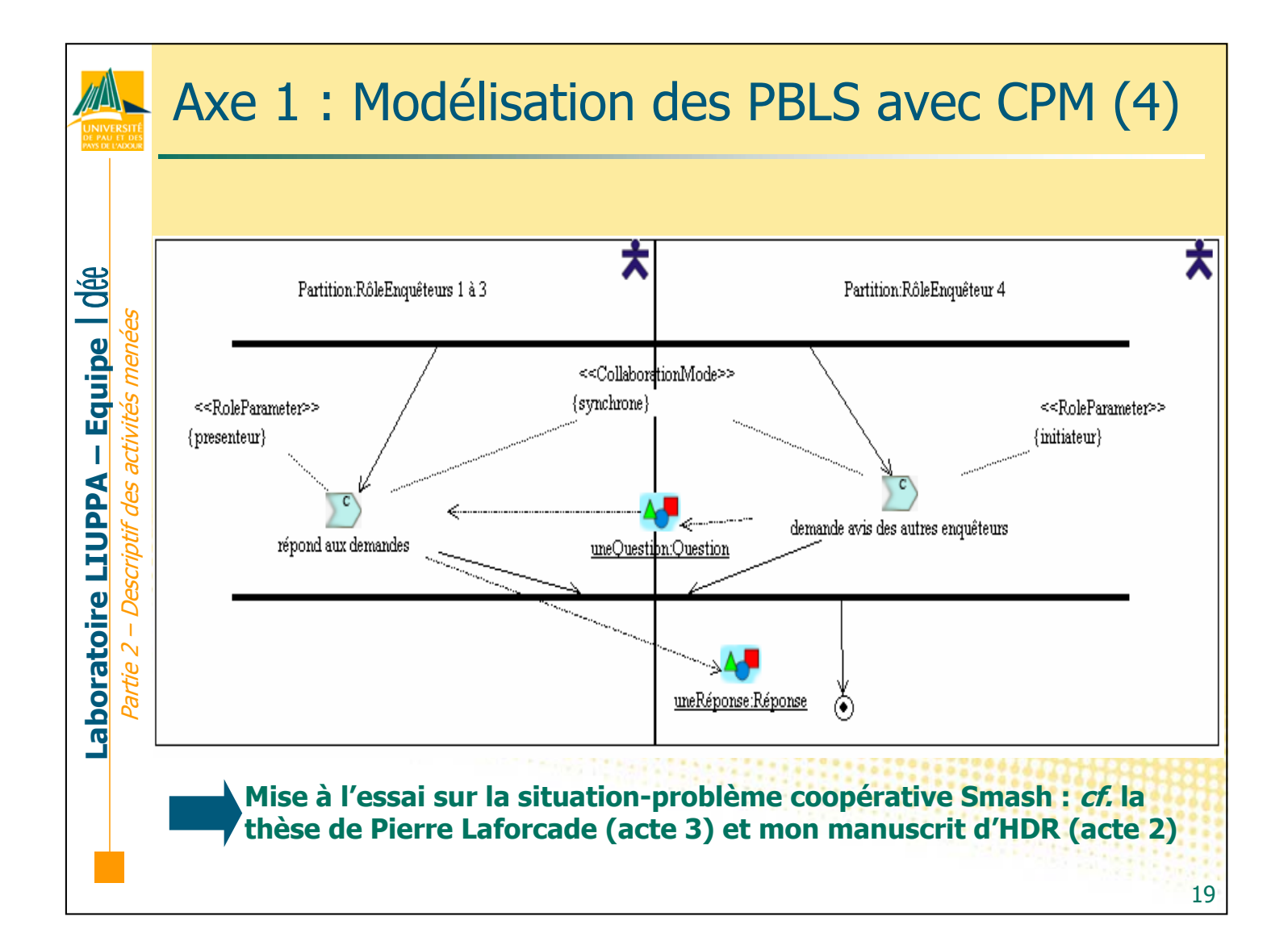

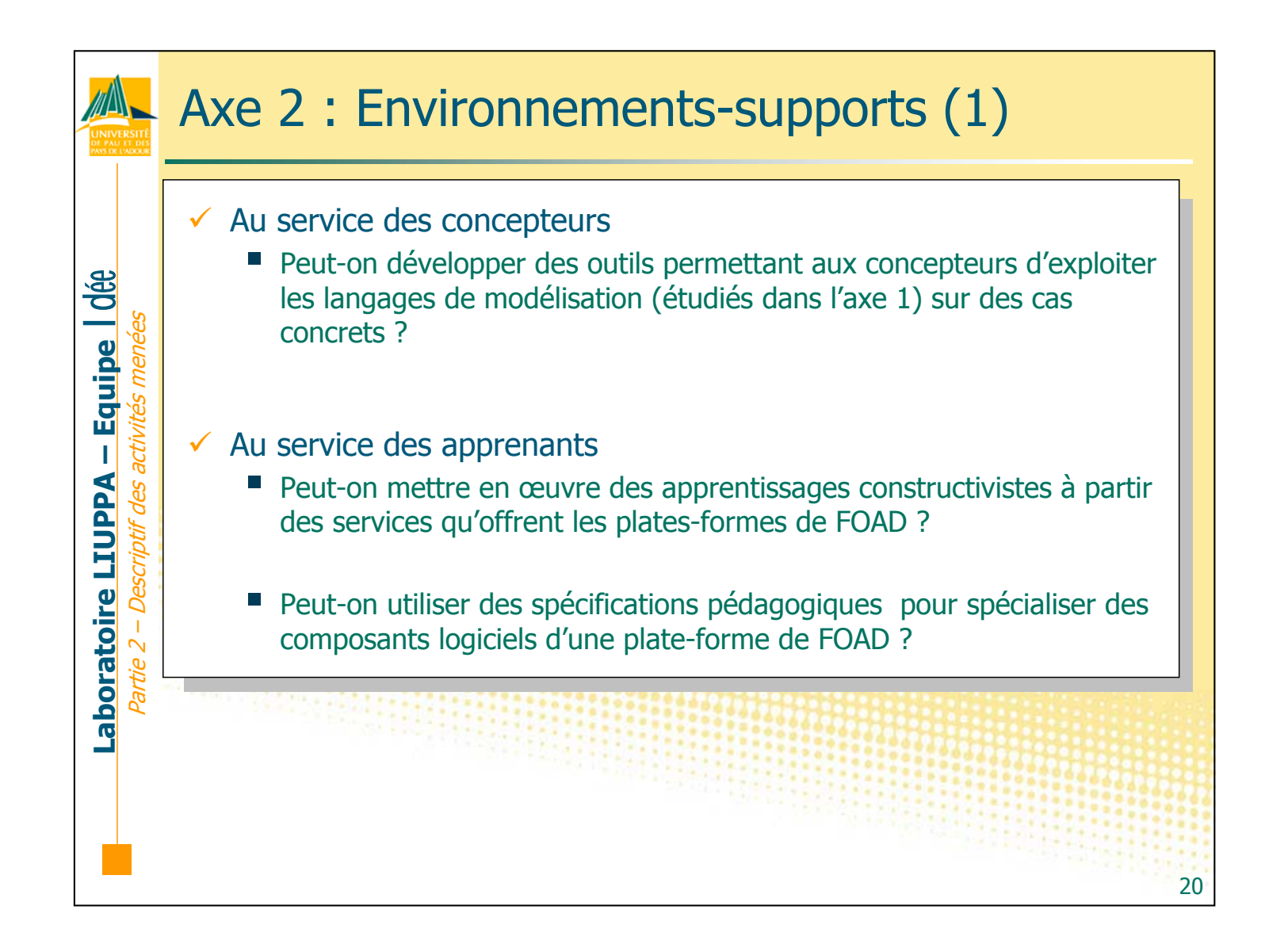

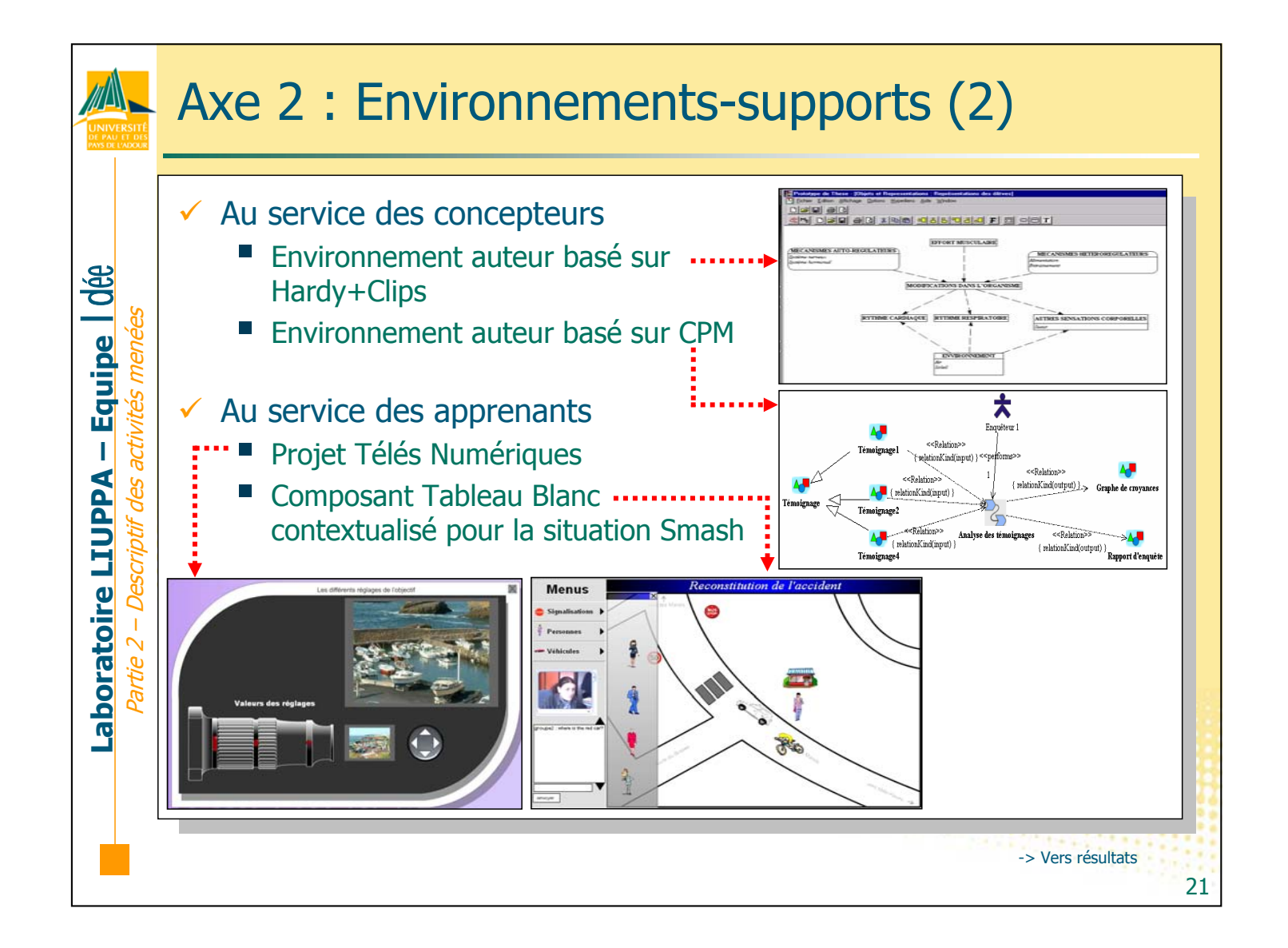

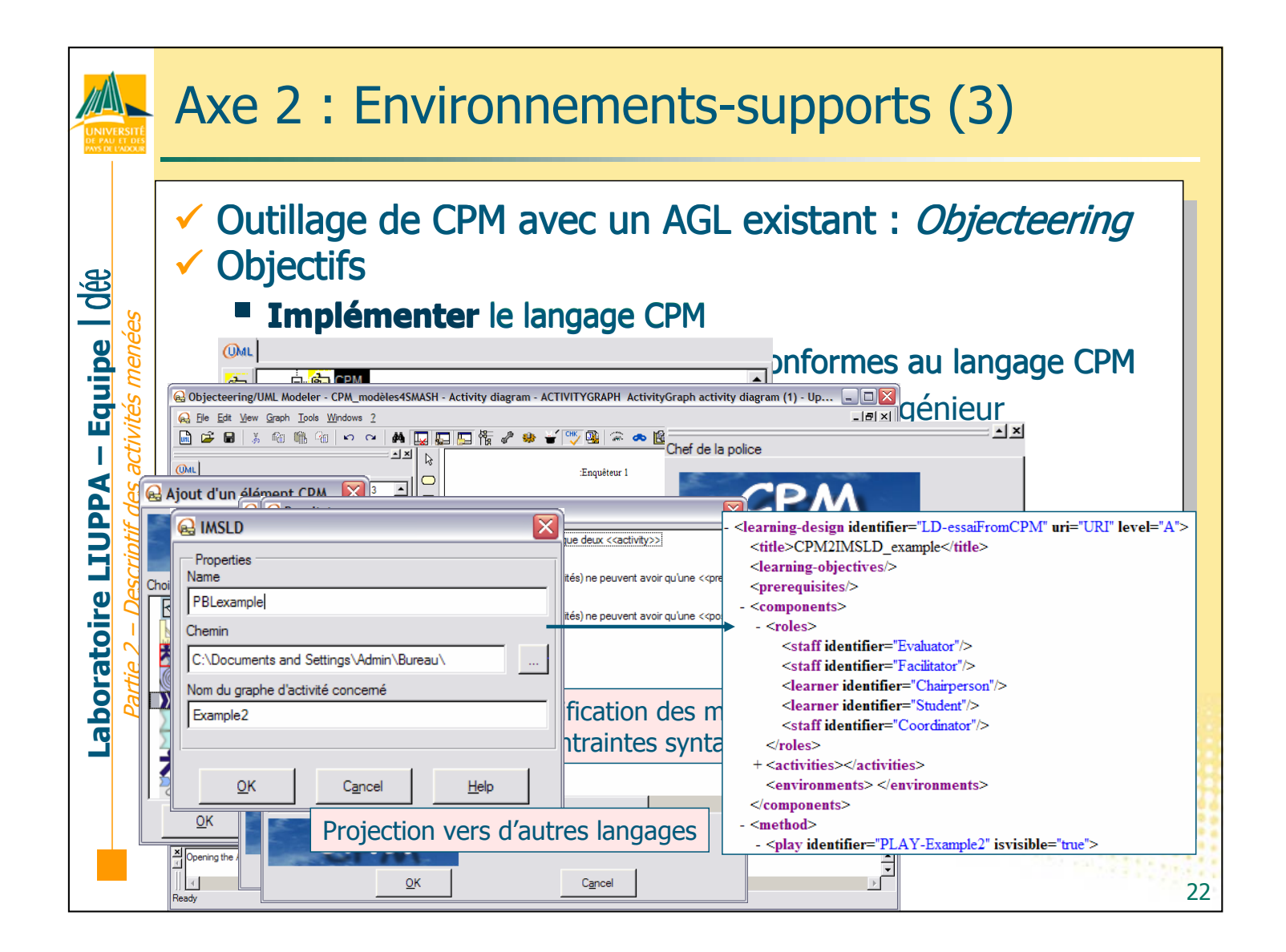

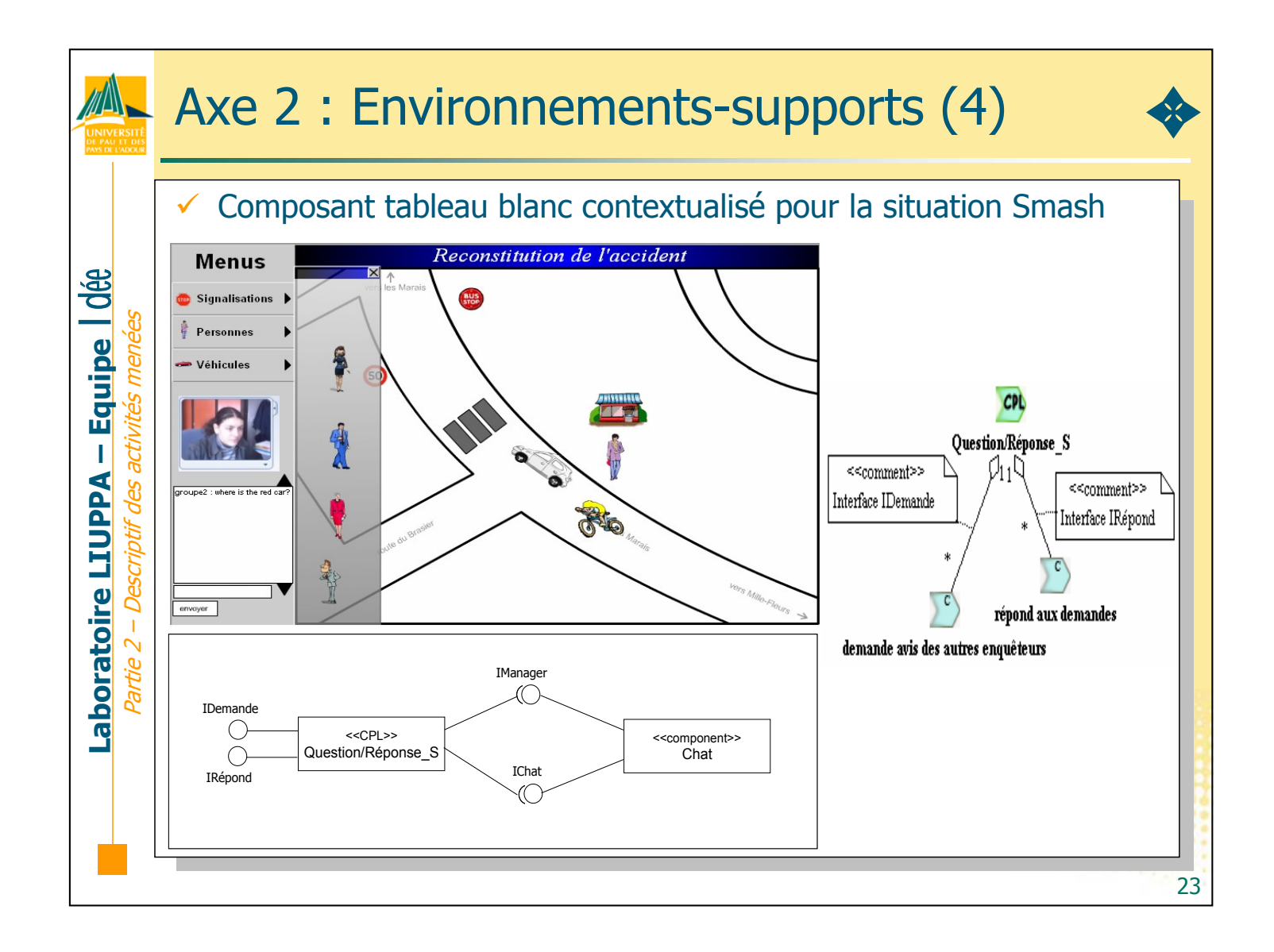

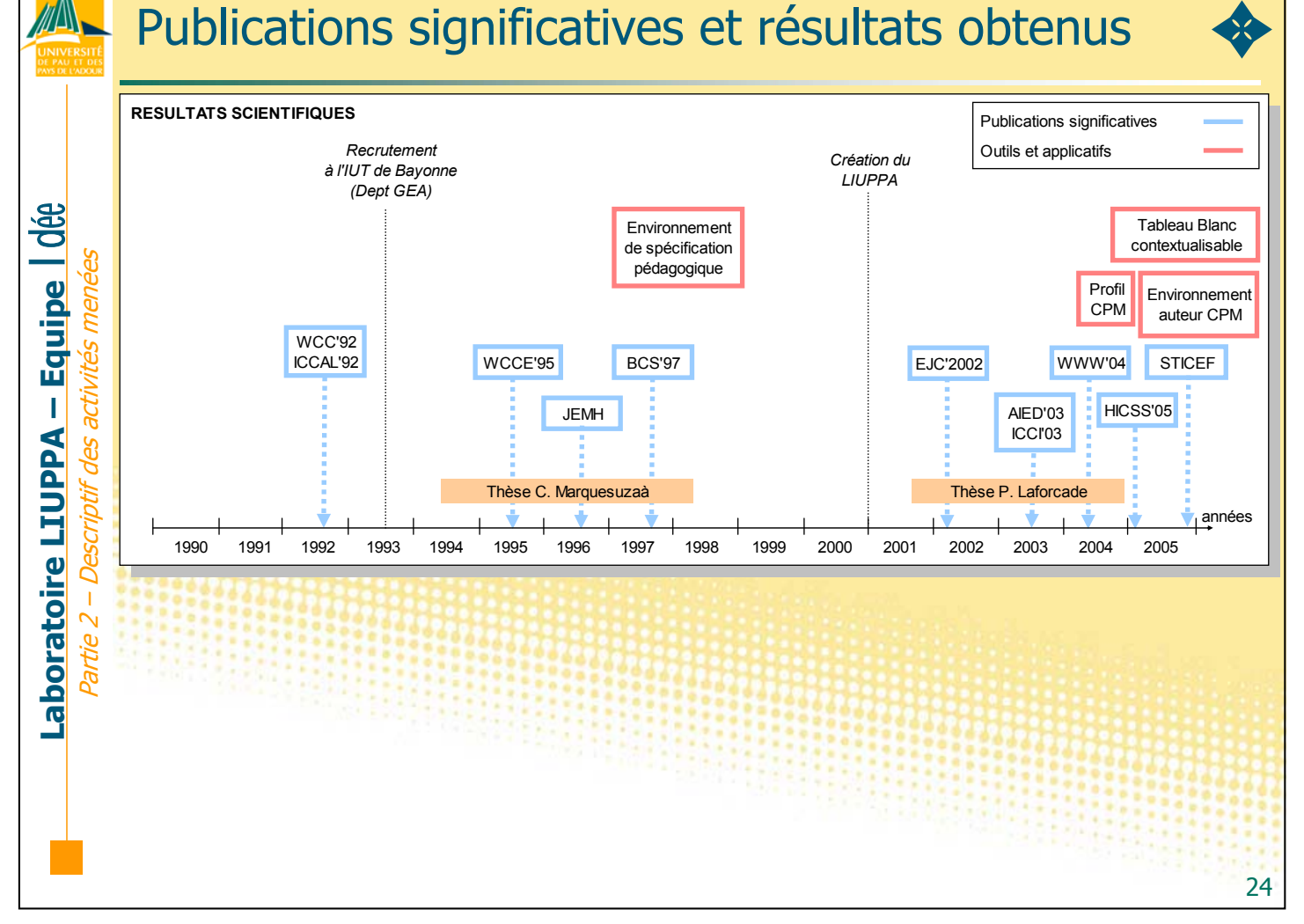

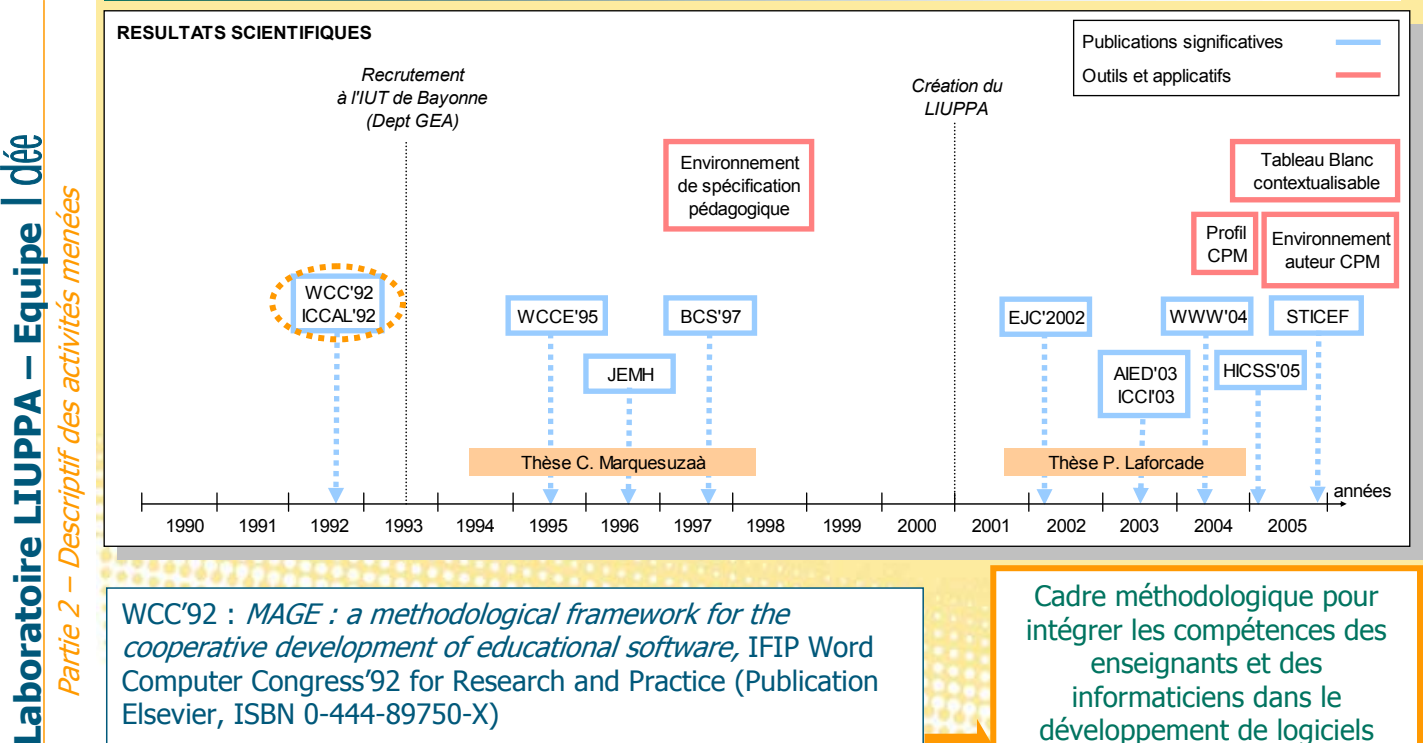

Computer Congress'92 for Research and Practice (Publication Elsevier, ISBN 0-444-89750-X)

 $\mathbb{Z}$ 

ICCAL'92 : A methodology for cooperative developments of educational software, Fourth International Conference on Computers and Learning (Publication Springer, ISBN 3-540- 55578-1)

informaticiens dans le développement de logiciels éducatifs

✦

Utilisation du langage «Spec» comme support à la conception pédagogique et informatique

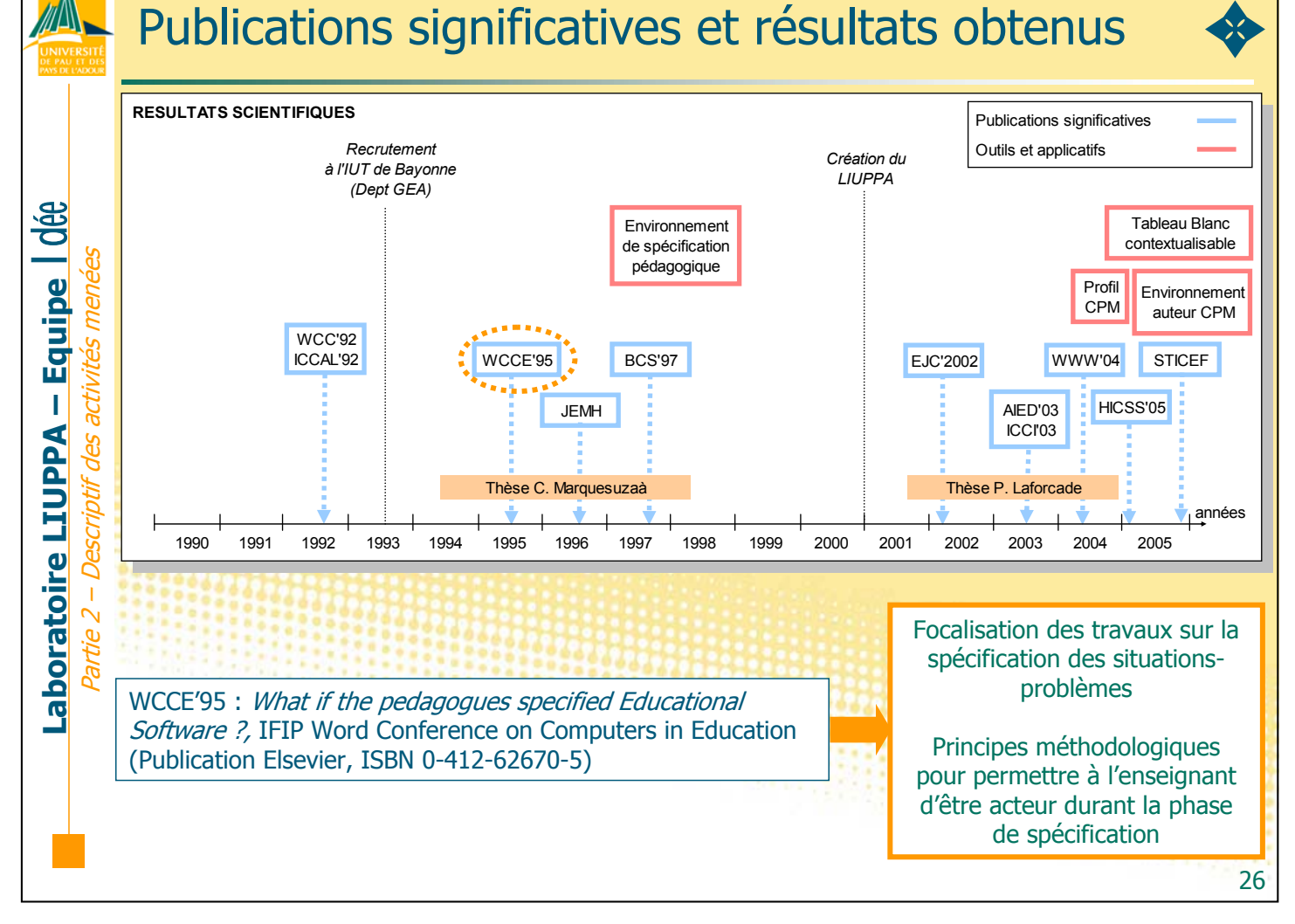

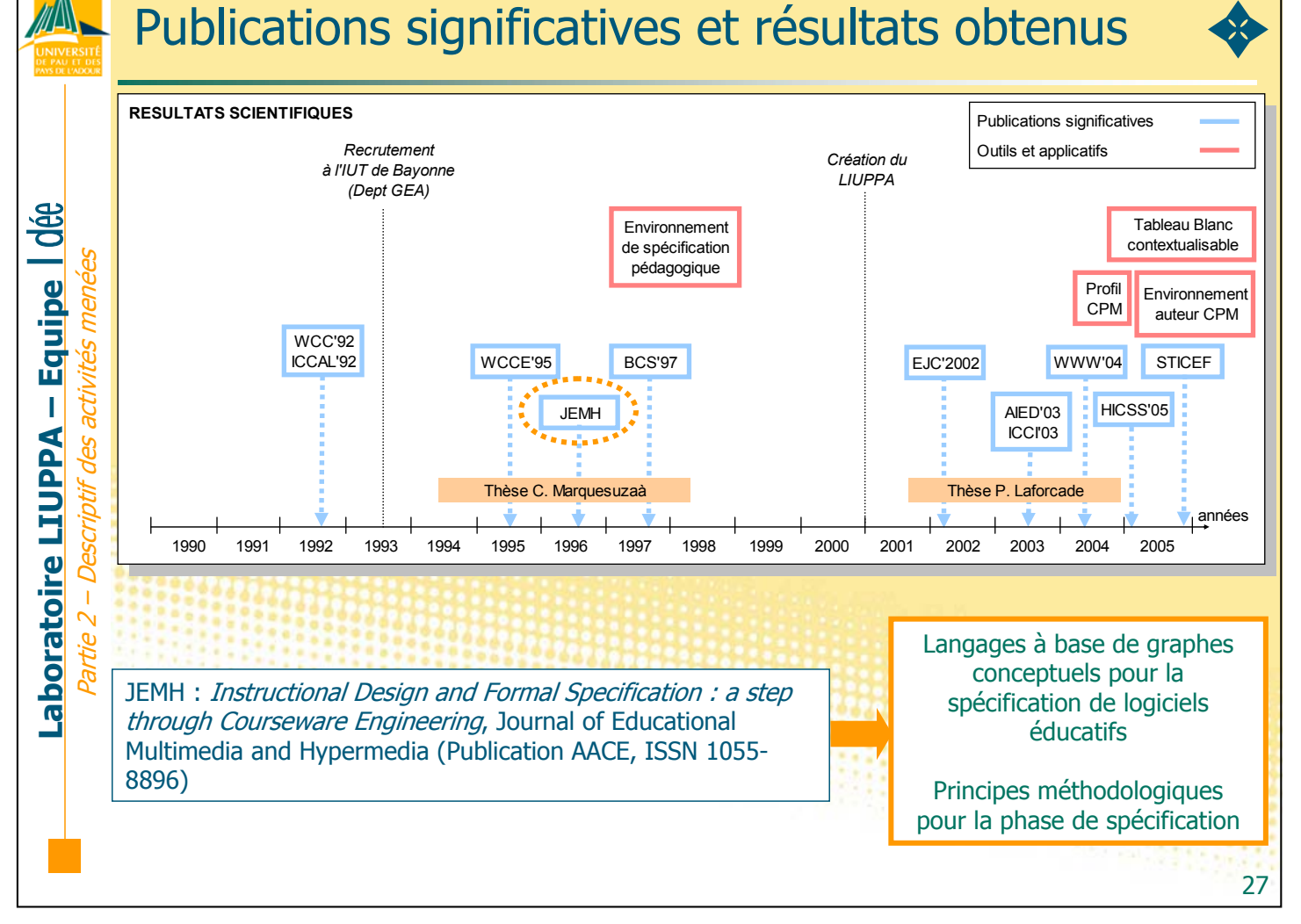

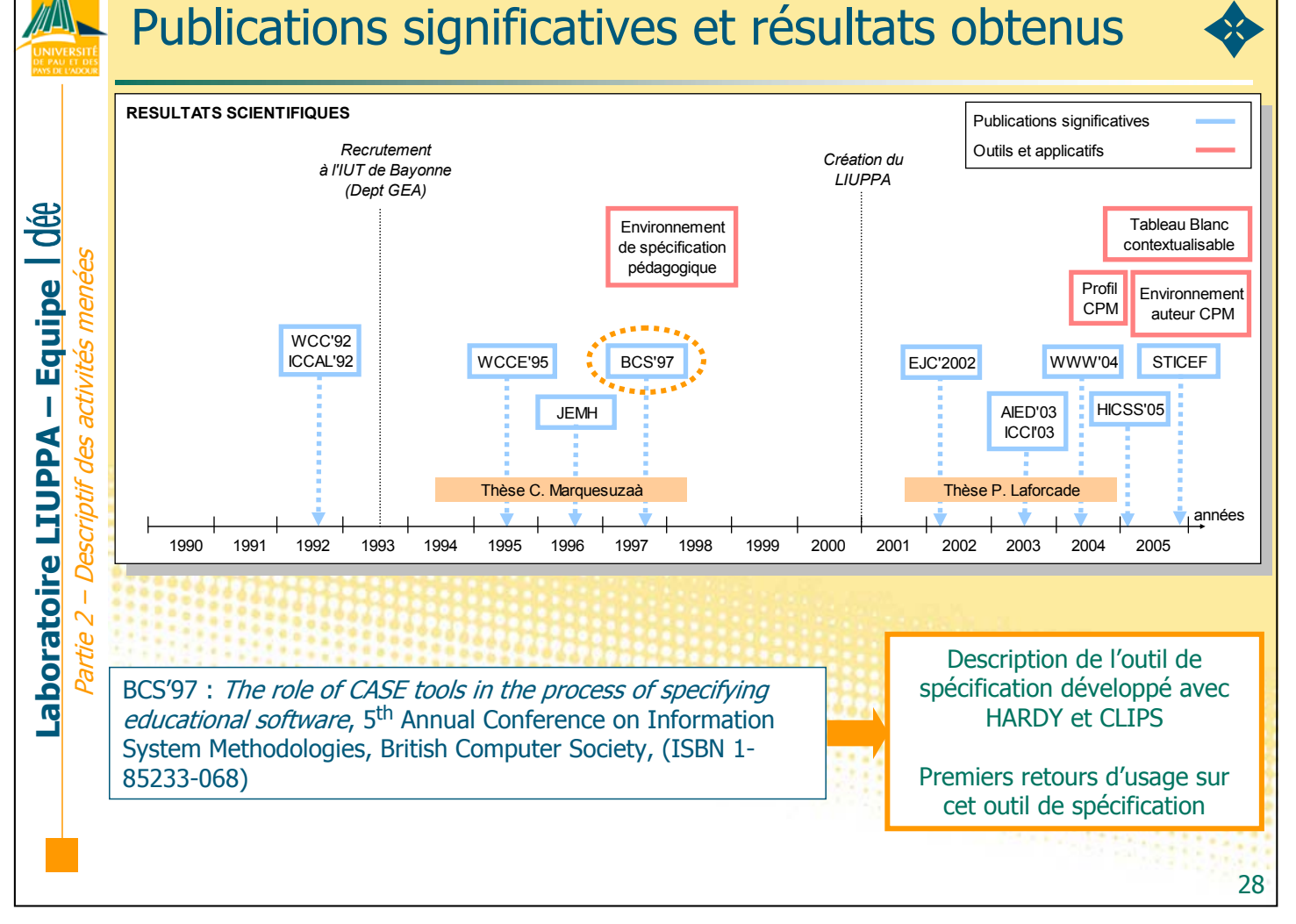

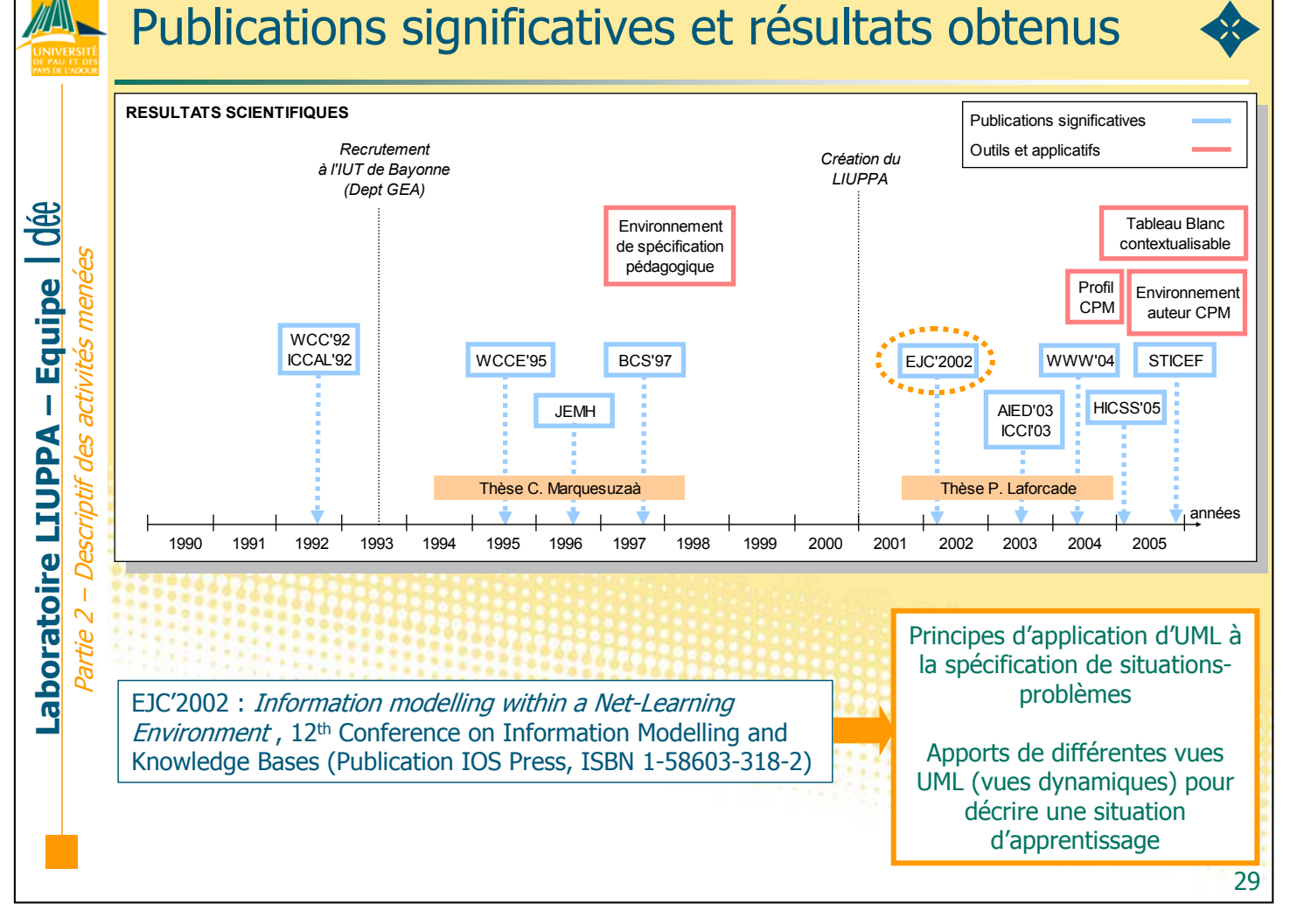

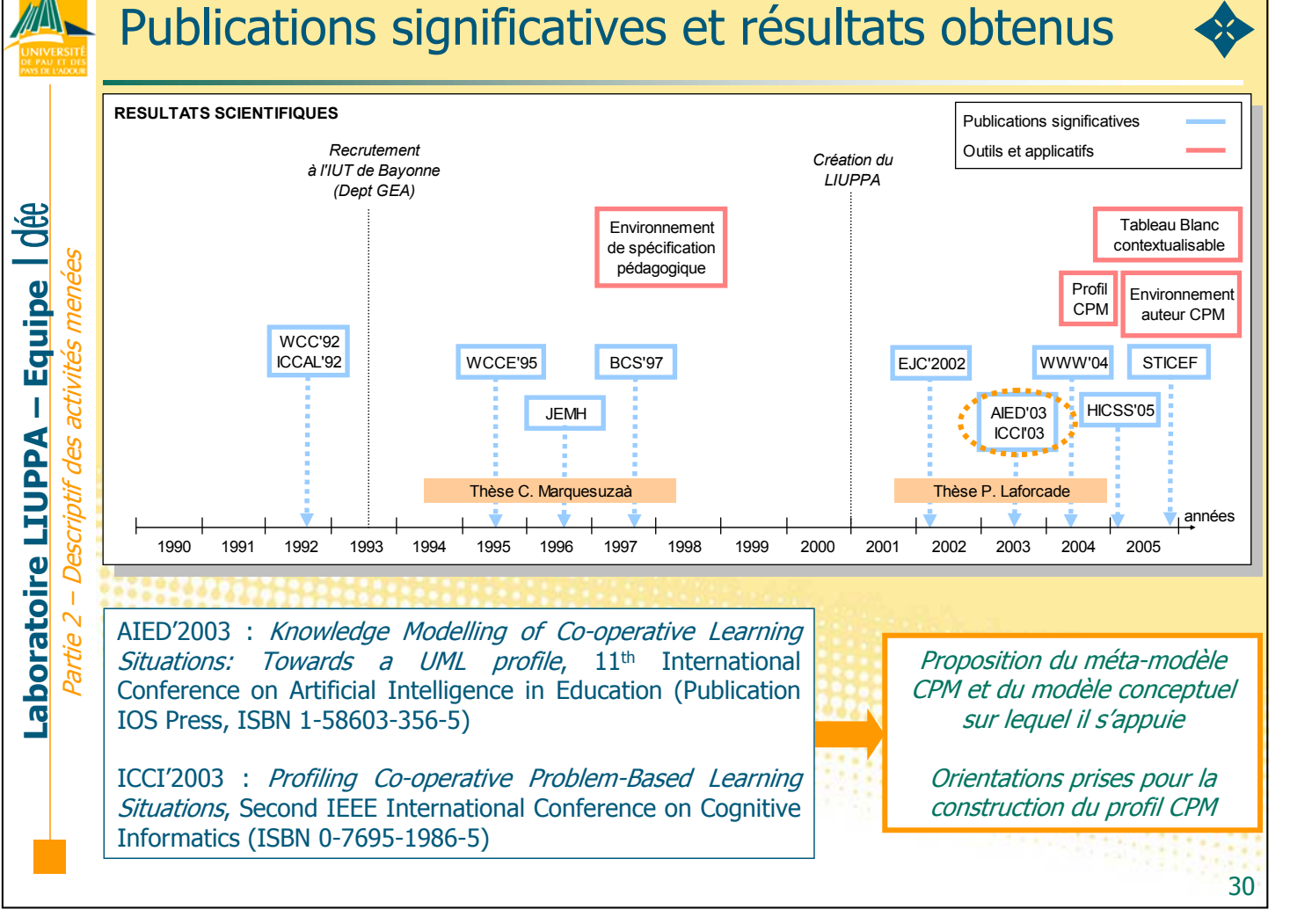

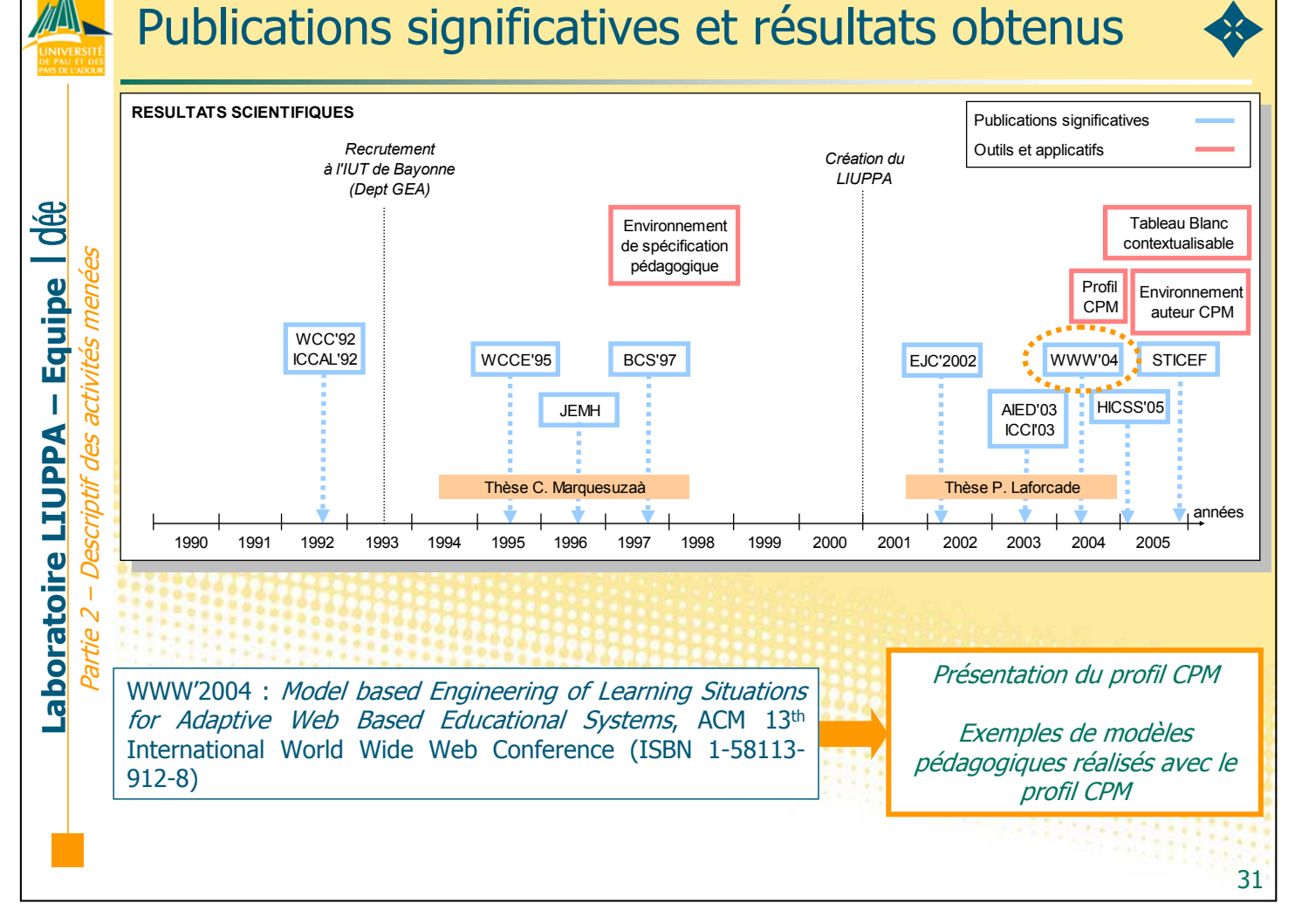

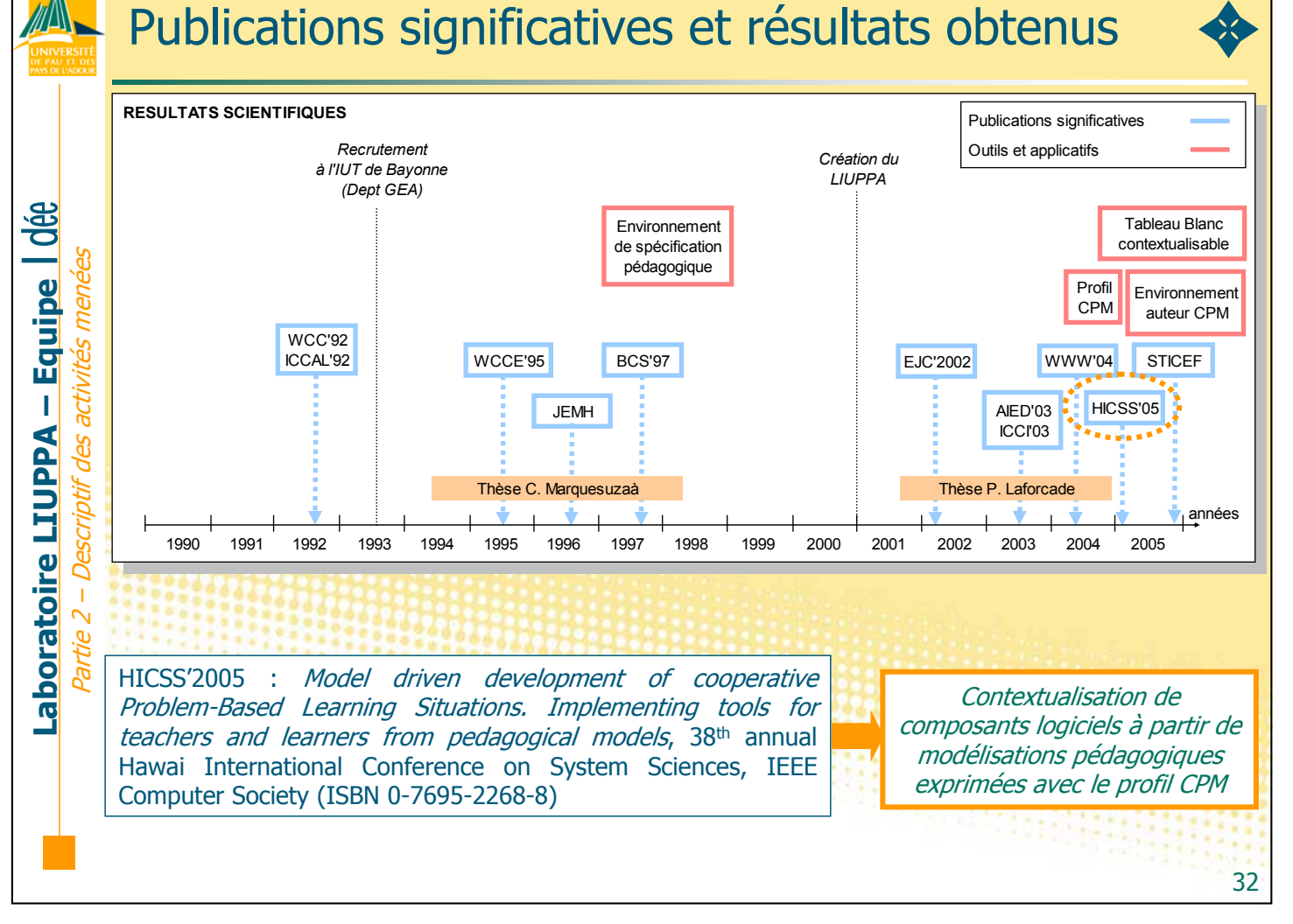

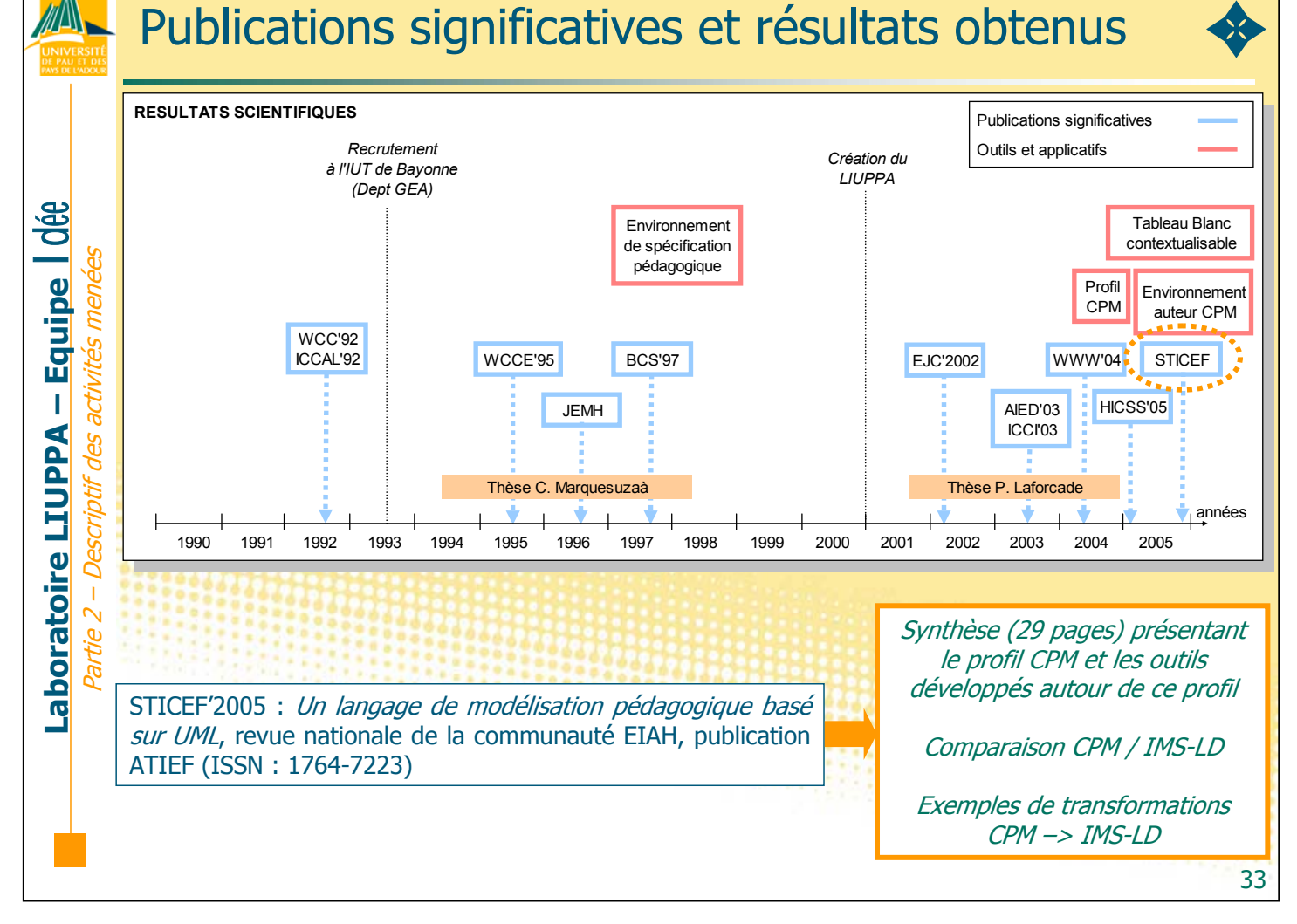

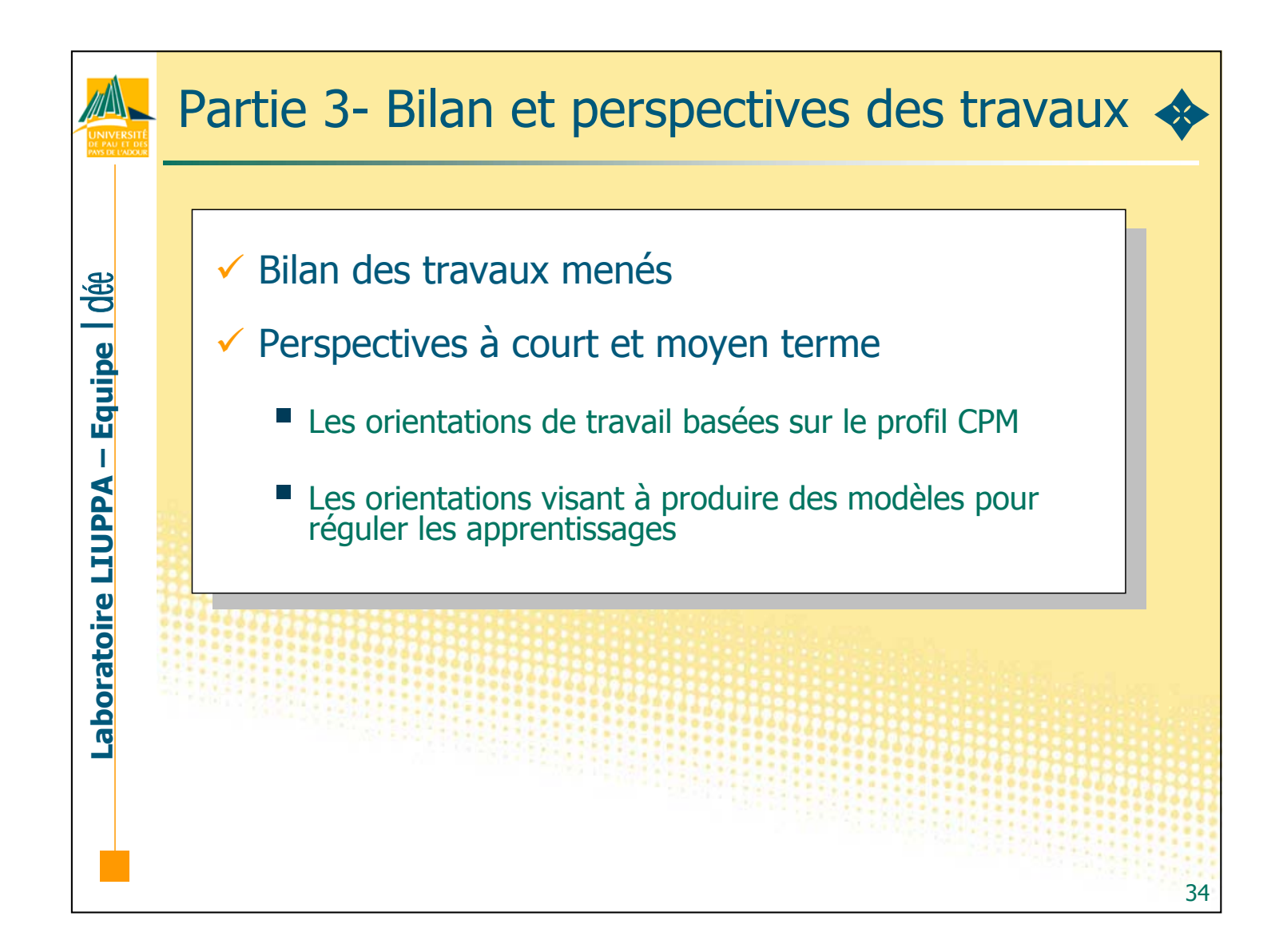

### Une contribution à l'ingénierie dirigée par les modèles en EIAH

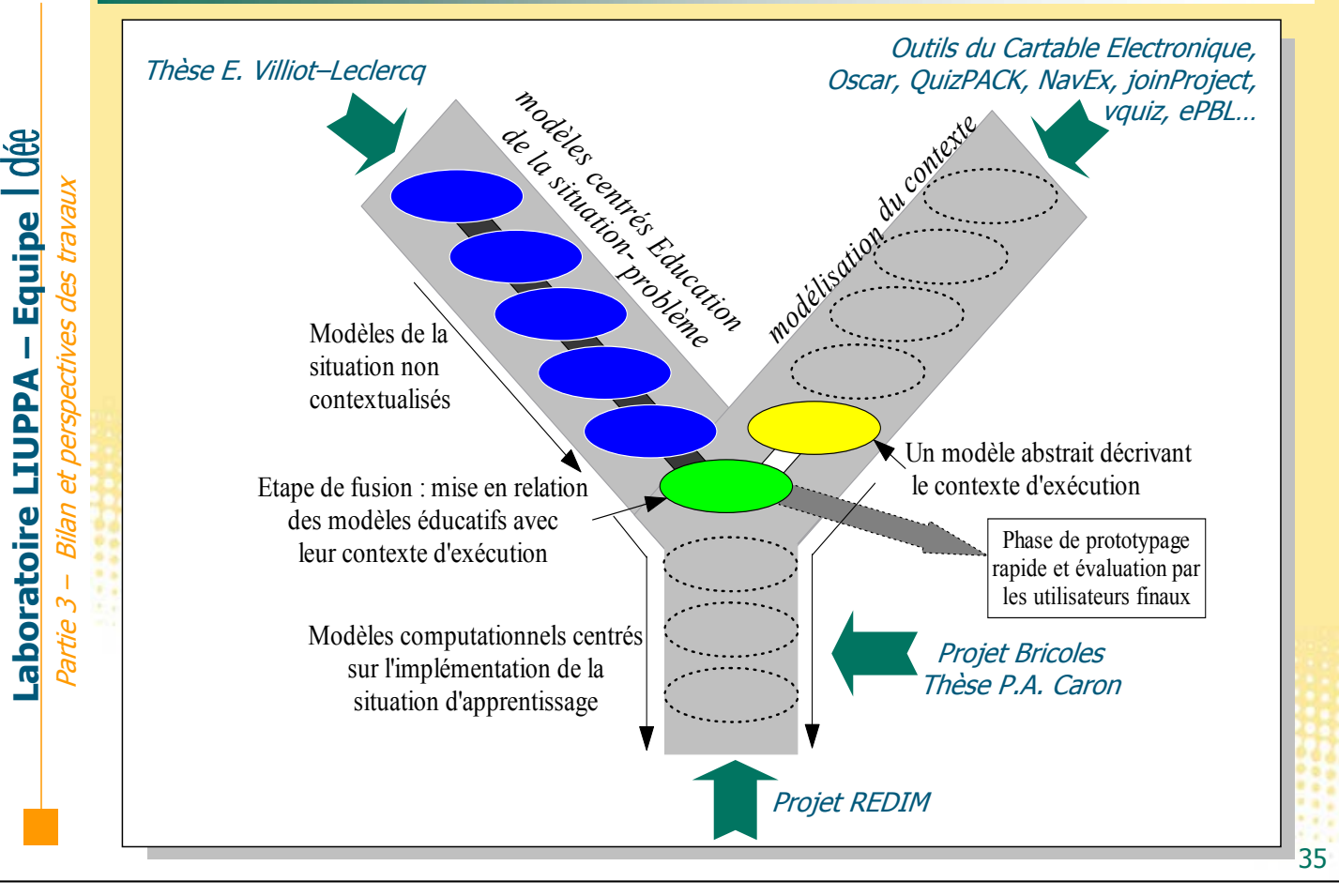

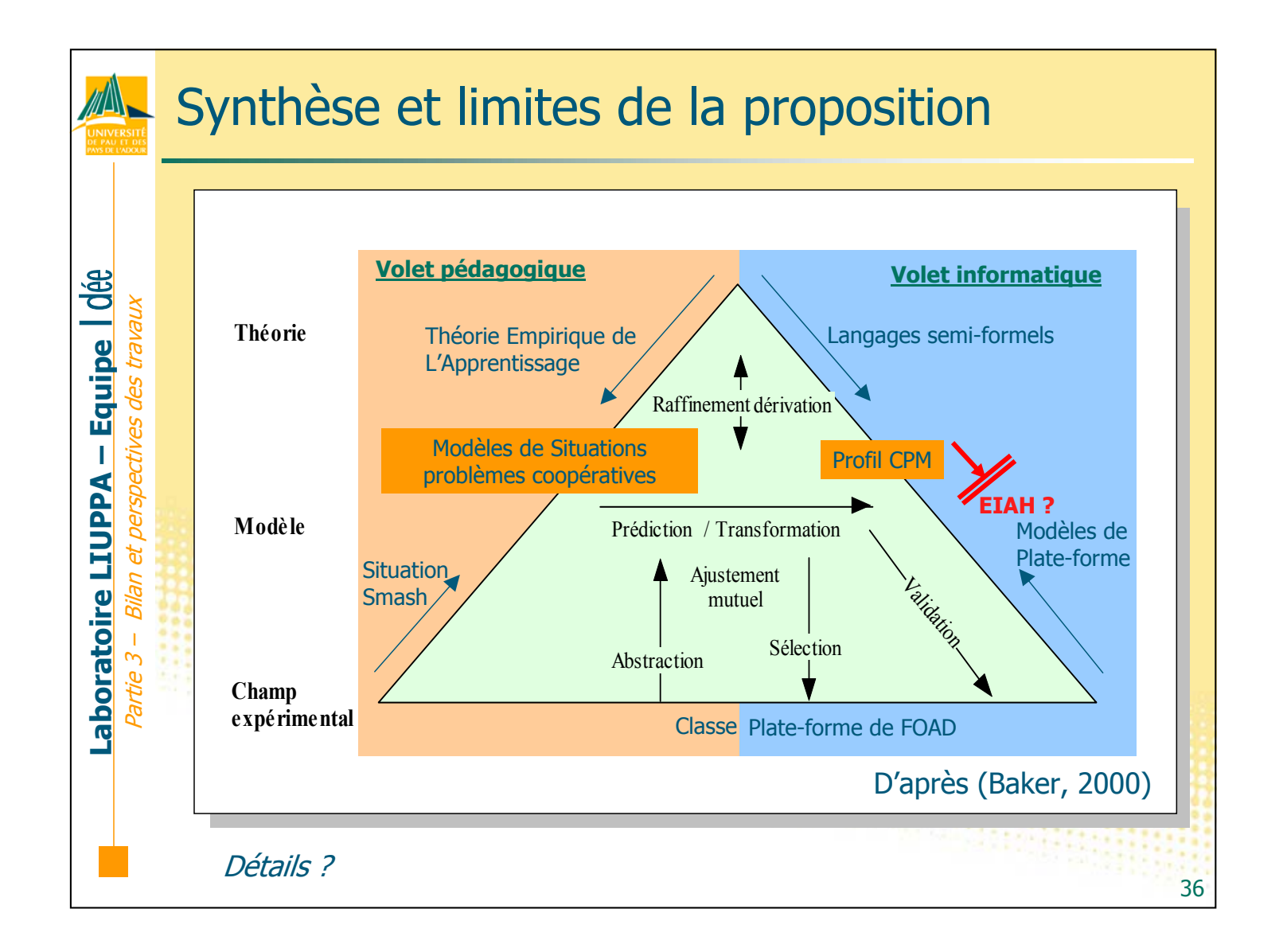

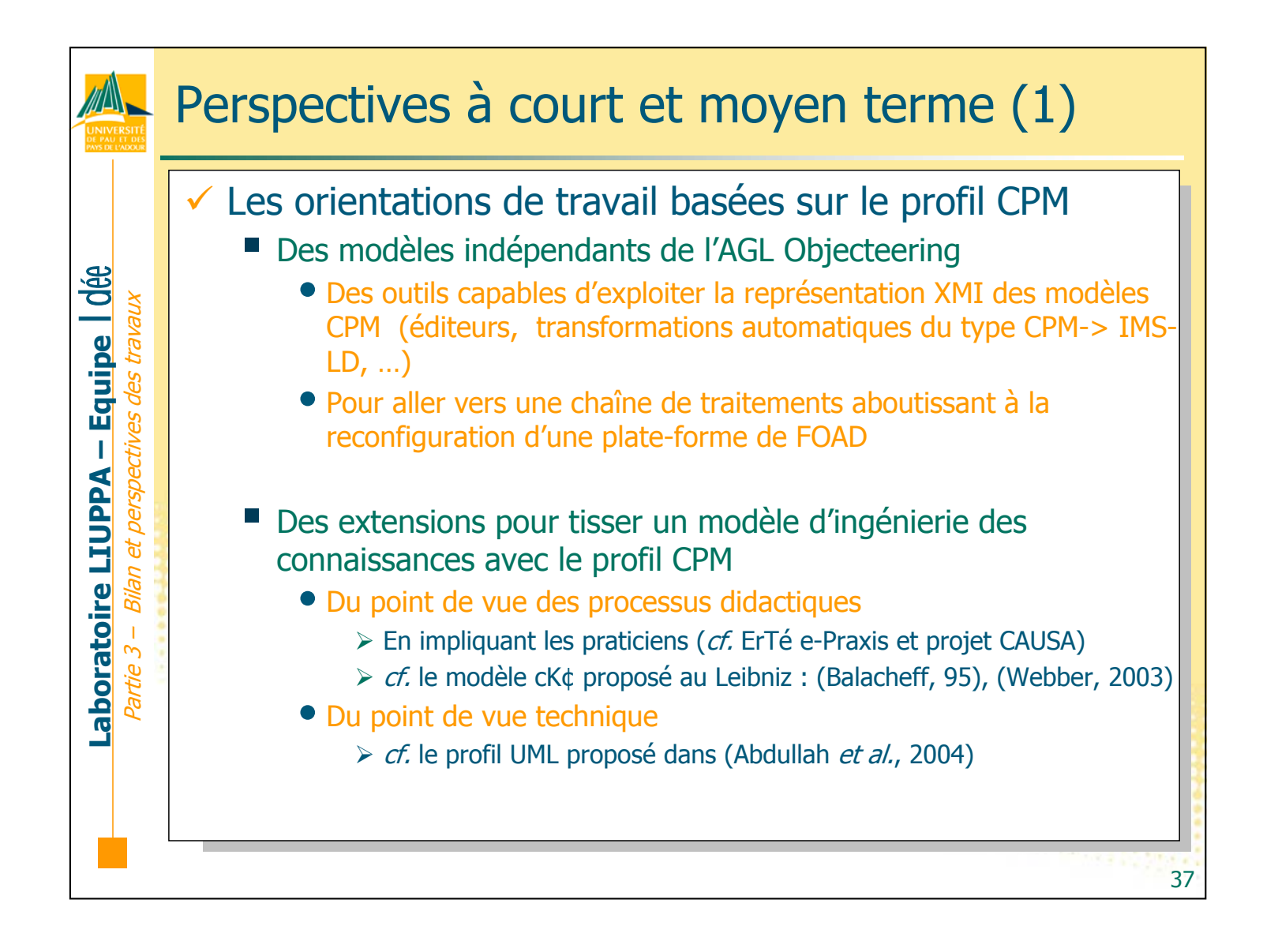

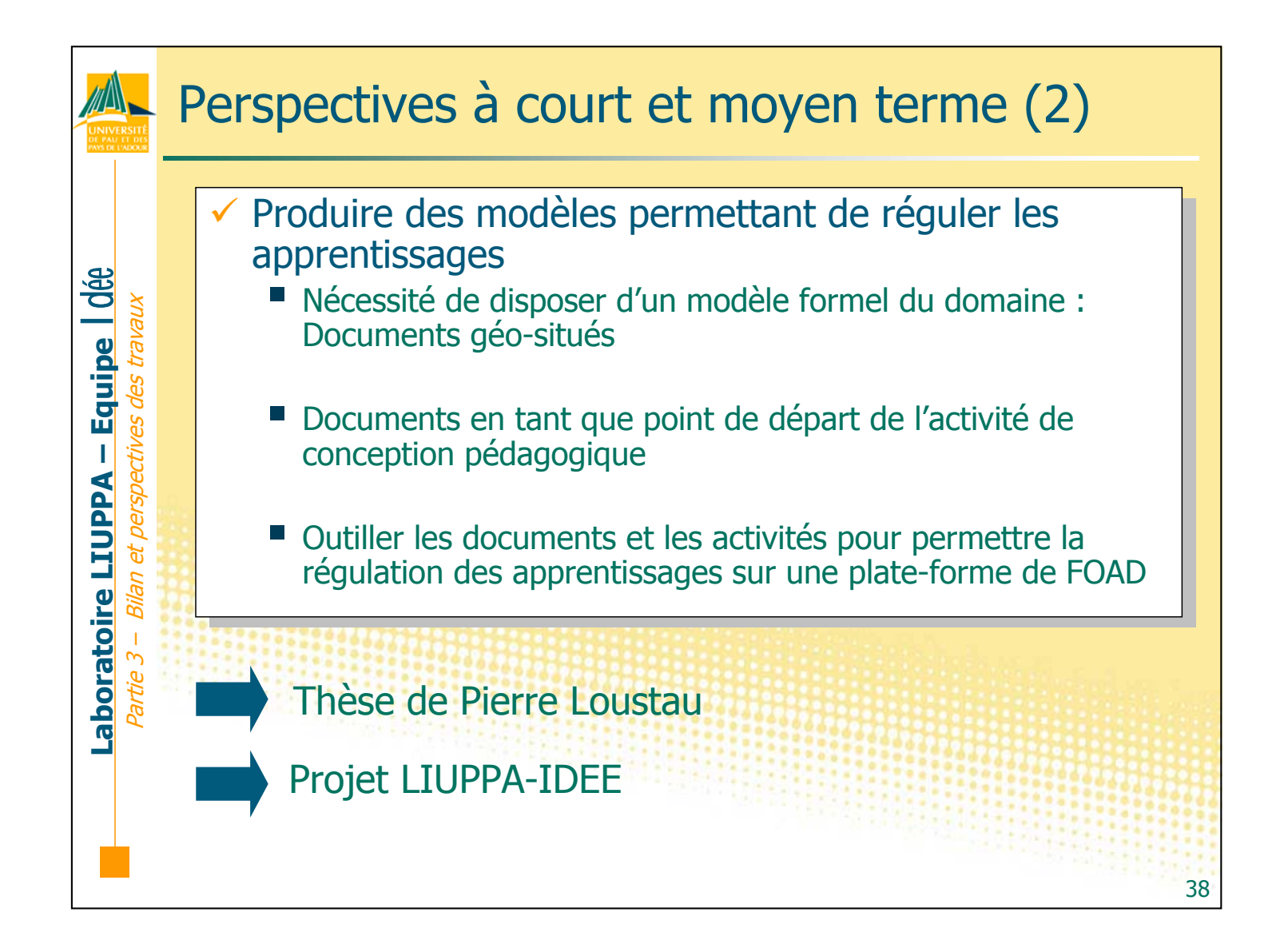

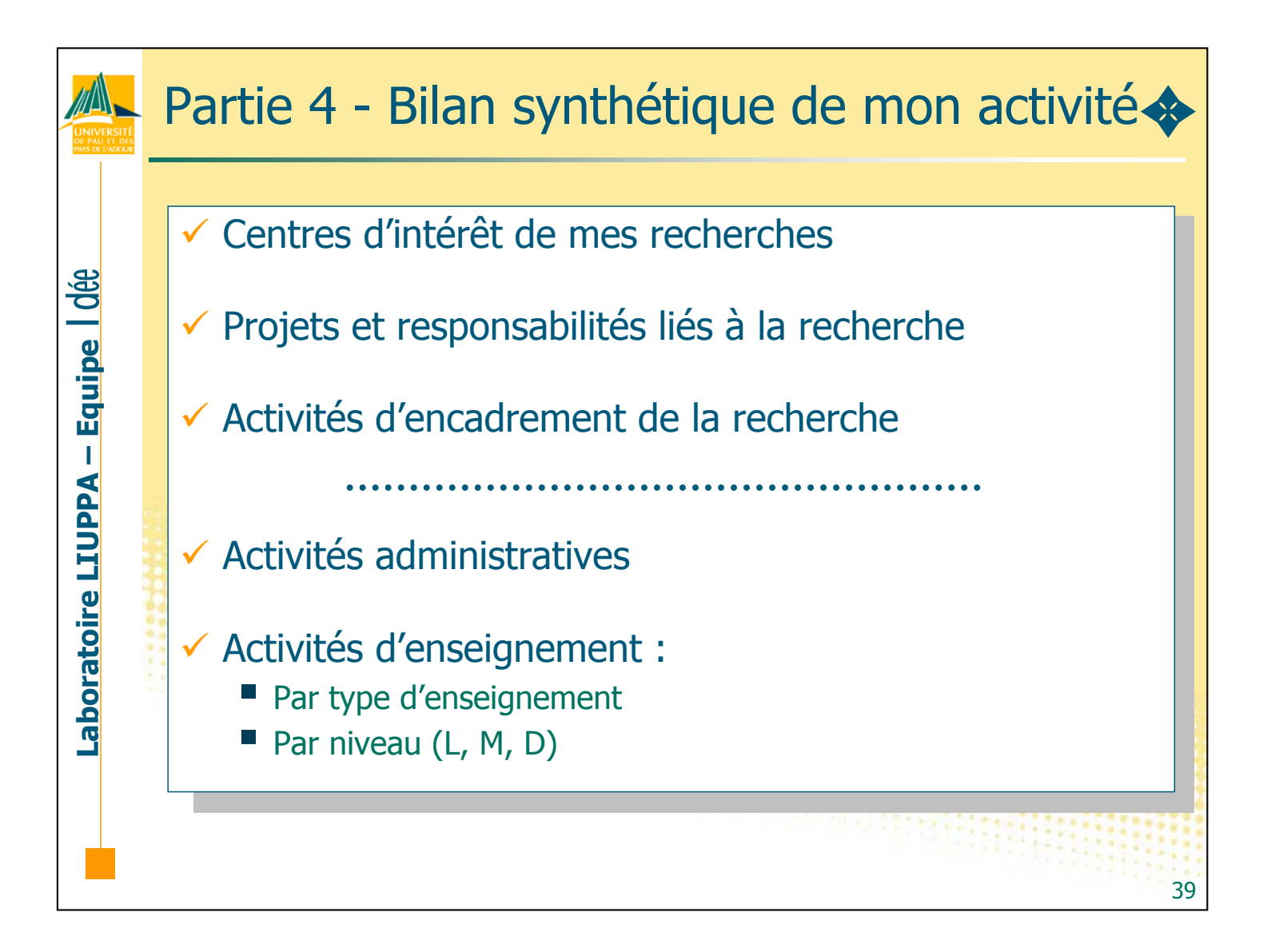

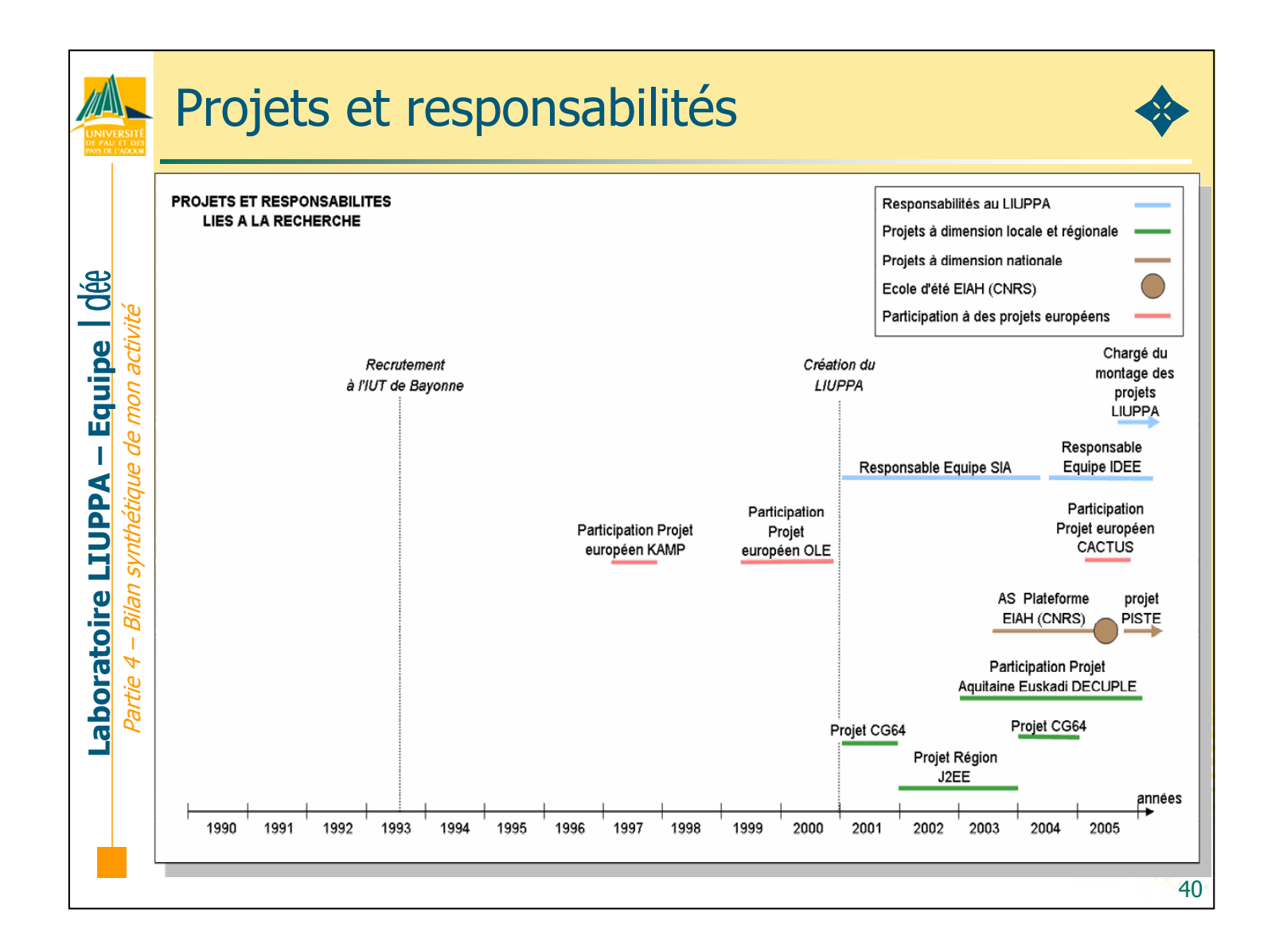

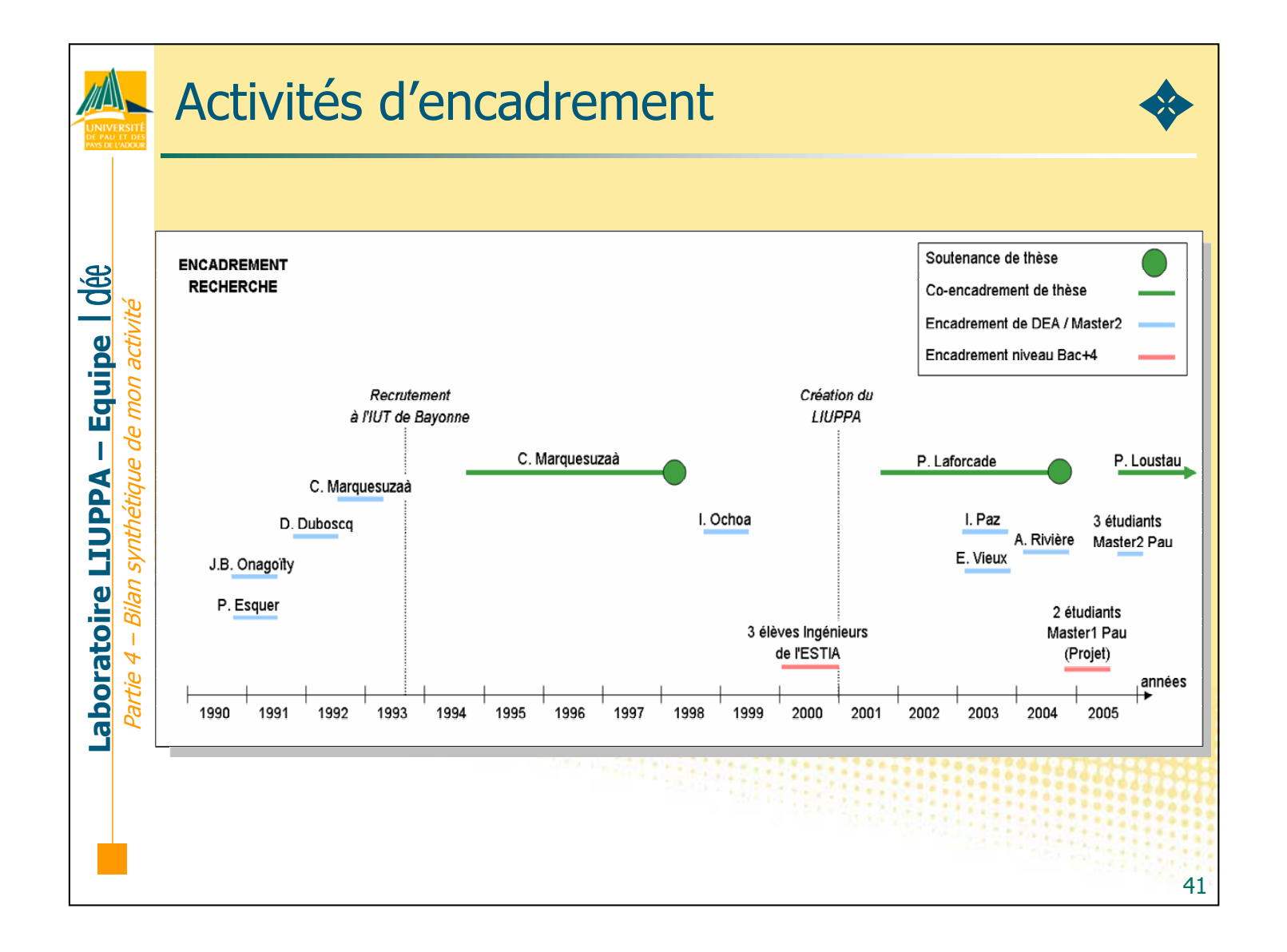

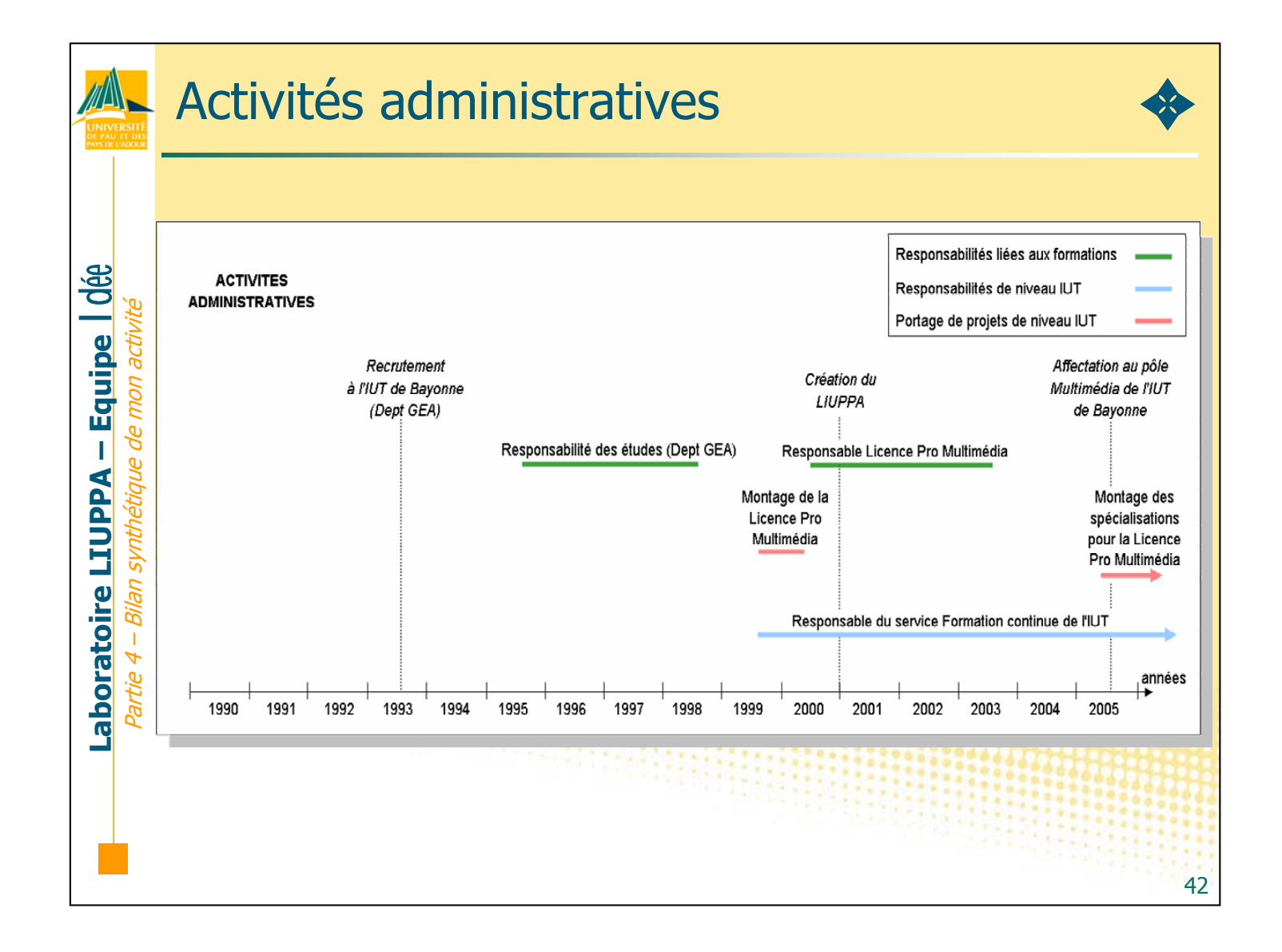

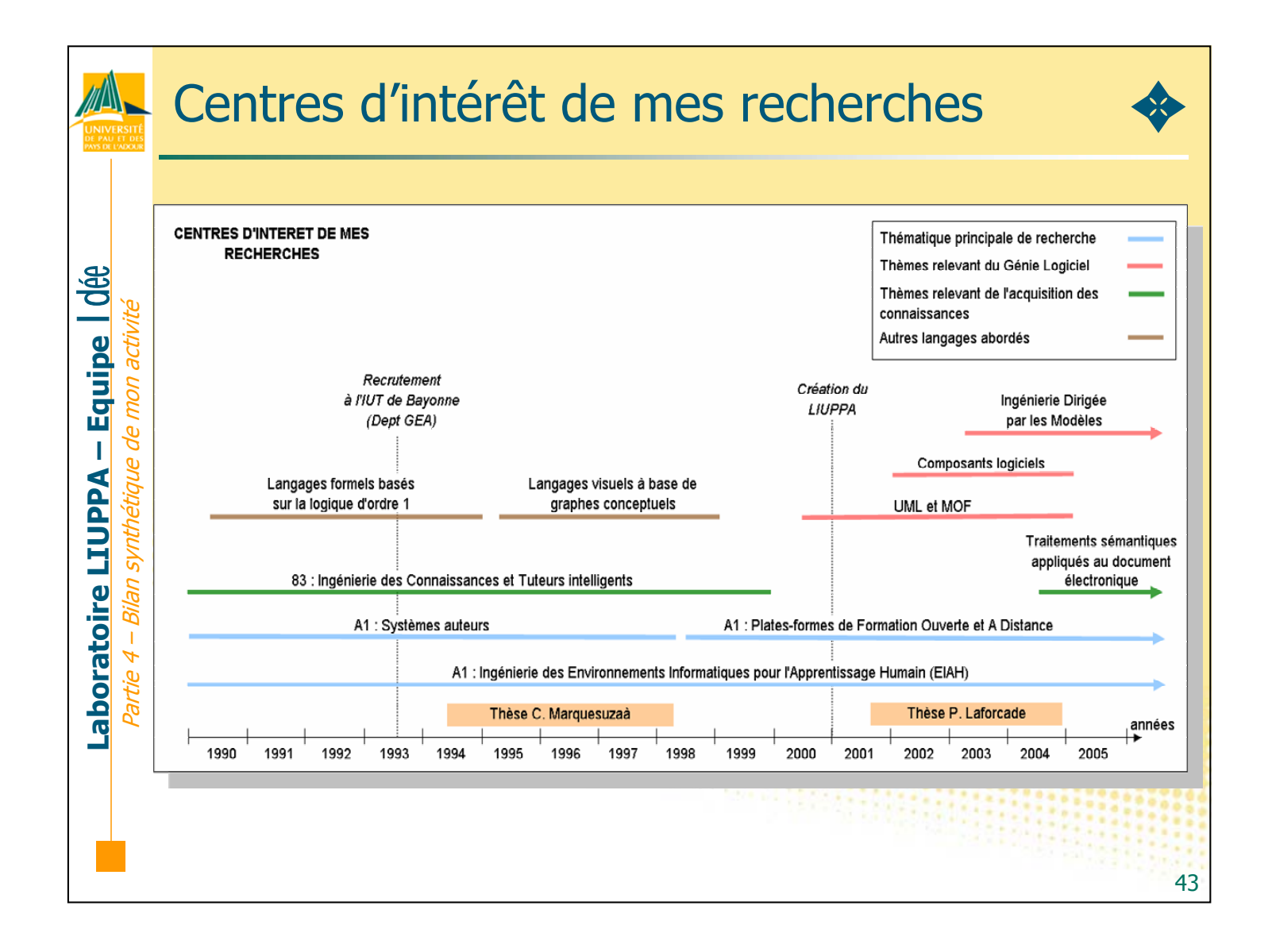

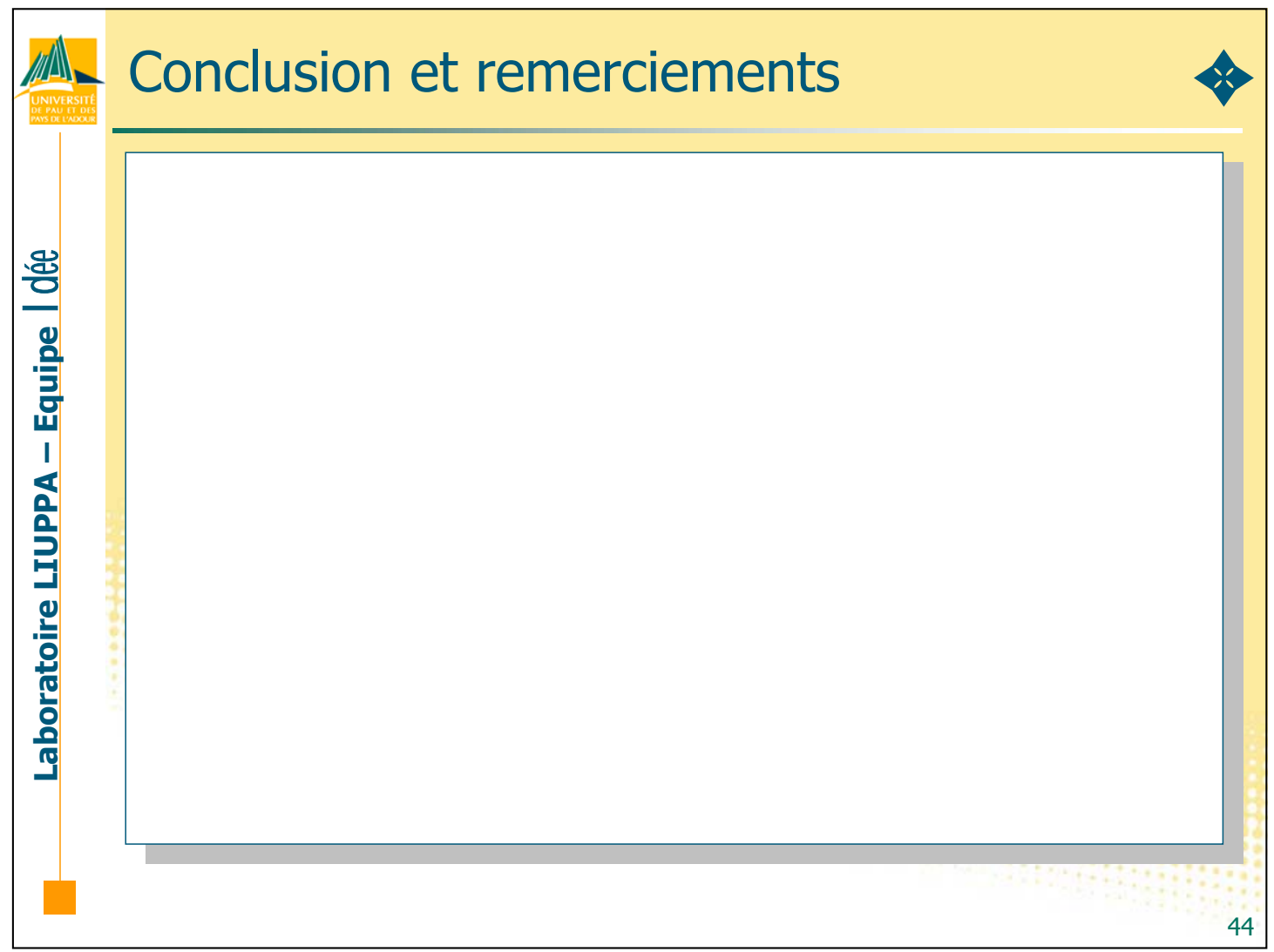

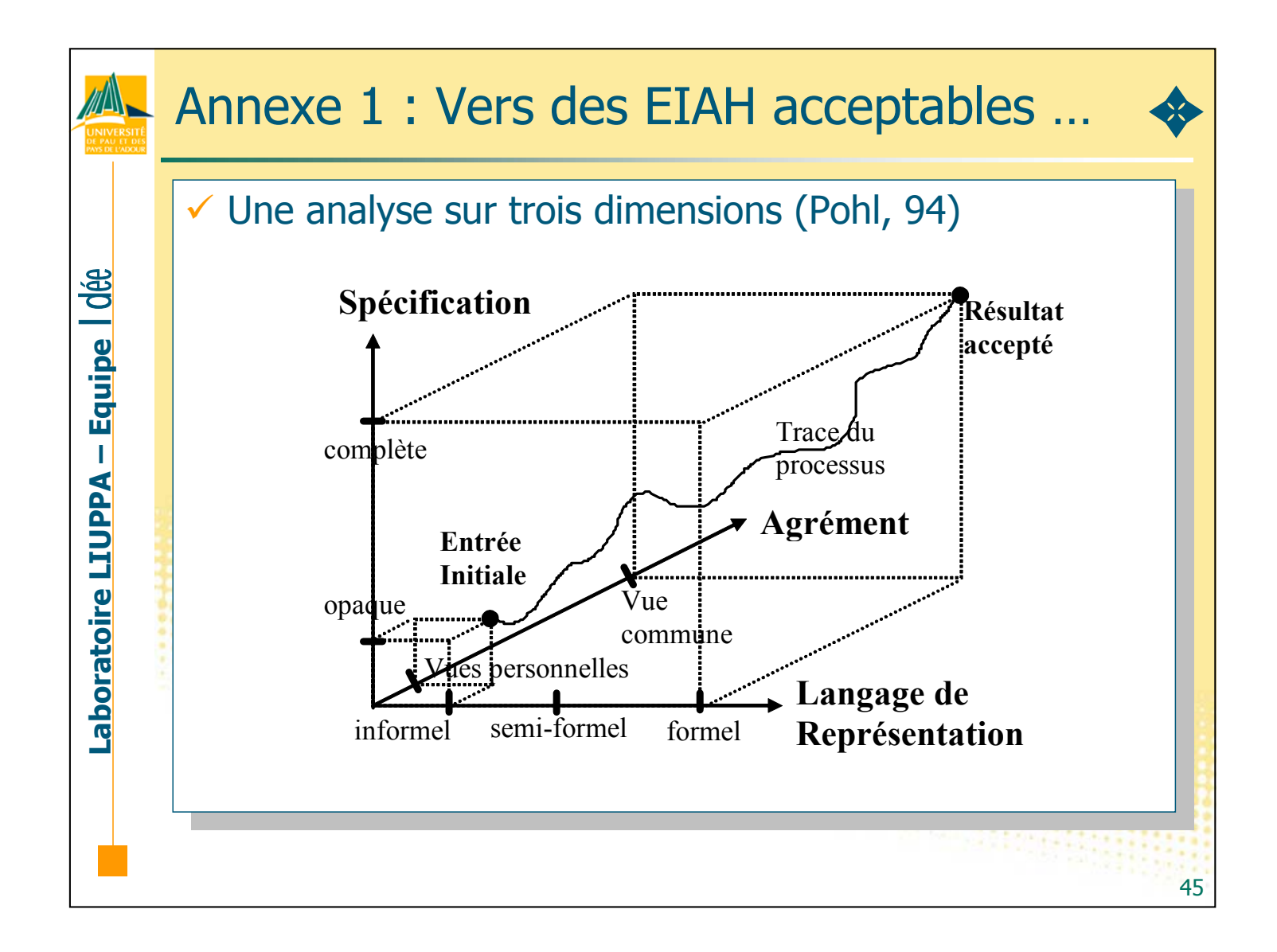